# Jc's test book

JC's test book

A book by JC.

### **This is a custom title page**

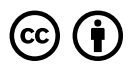

*Jc's test book by Jc Guan/Pressbooks is licensed under a Creative Commons Attribution 4.0 International License, except where otherwise noted.*

Some rights reserved for ever and ever all over the universe.

# **DEDICATION**

*Lorem ipsum dolor sit amet, consectetur adipiscing elit. Integer rutrum risus eu eros dapibus, eu tempor ligula tempus. Suspendisse viverra accumsan ipsum, nec suscipit justo semper imperdiet. Integer a mattis ipsum. Vivamus eu porttitor tellus. Praesent convallis ultrices lobortis. Sed at justo ullamcorper, accumsan orci vel, condimentum lacus. Praesent dictum erat pretium auctor tempus. Nulla tempus efficitur viverra. Nulla vel pulvinar dui. Sed id pretium ex.*

*Curabitur quis sapien eleifend, hendrerit arcu at, consequat justo. Etiam pretium, enim ac sodales ultrices, eros risus condimentum elit, et ornare ipsum purus eu eros. Aenean dolor ante, dapibus quis tempor vitae, bibendum et risus. Duis sit amet odio sed tellus tempor pretium imperdiet eget odio. Curabitur ac eleifend nisi. Curabitur lorem leo, scelerisque vel turpis a, tincidunt porta felis. Vivamus rhoncus, arcu non pellentesque accumsan, sapien sapien tempus diam, vel gravida dui libero quis dui. Suspendisse vel lacus egestas,*

*elementum ante sit amet, finibus elit. Cras non leo eleifend, dapibus mauris in, porttitor risus. Sed a leo id nisi vulputate auctor ac in nisi. Nullam ultricies, ex at ornare placerat, sapien augue eleifend ex, a ullamcorper dolor risus vel lorem.*

*Quisque pulvinar in dolor vitae pharetra. Vestibulum condimentum ligula ac arcu fringilla efficitur. Fusce nec odio a tortor rutrum tristique. Ut pretium imperdiet urna, non viverra eros pulvinar non. Donec tristique purus nec sollicitudin placerat. Donec bibendum mi ut massa vehicula gravida. Nullam sit amet diam ex.*

# **CONTENTS**

Introduction 1

2

### Part I. Main Body with headings and content

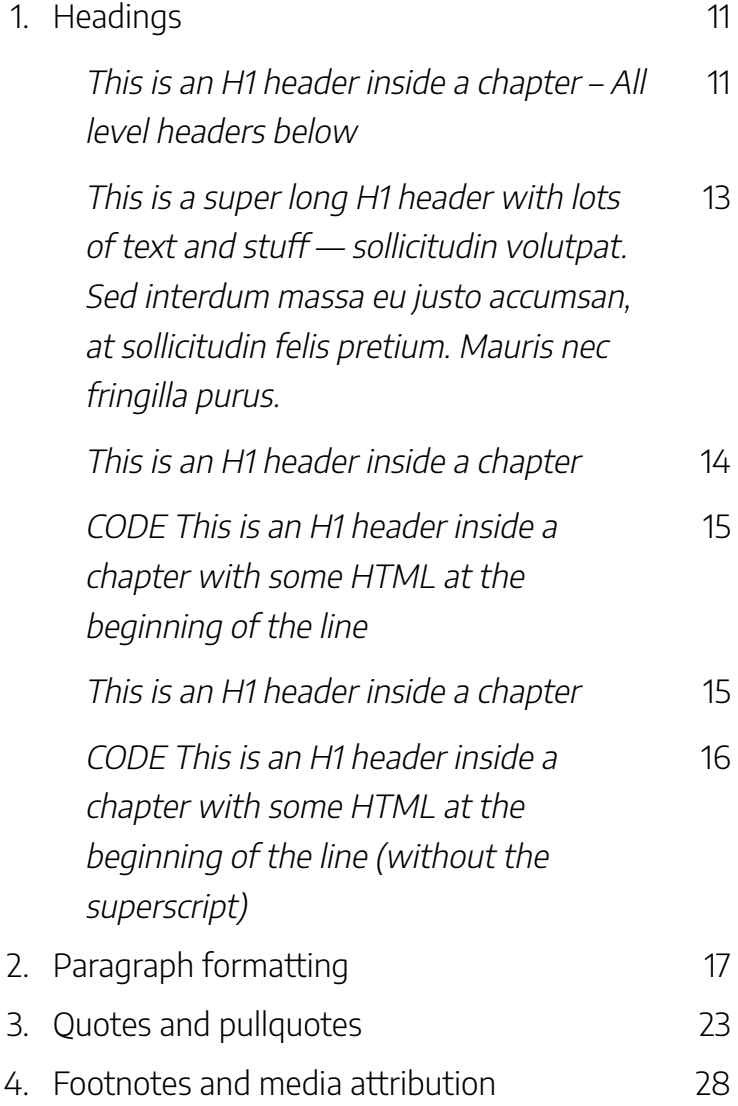

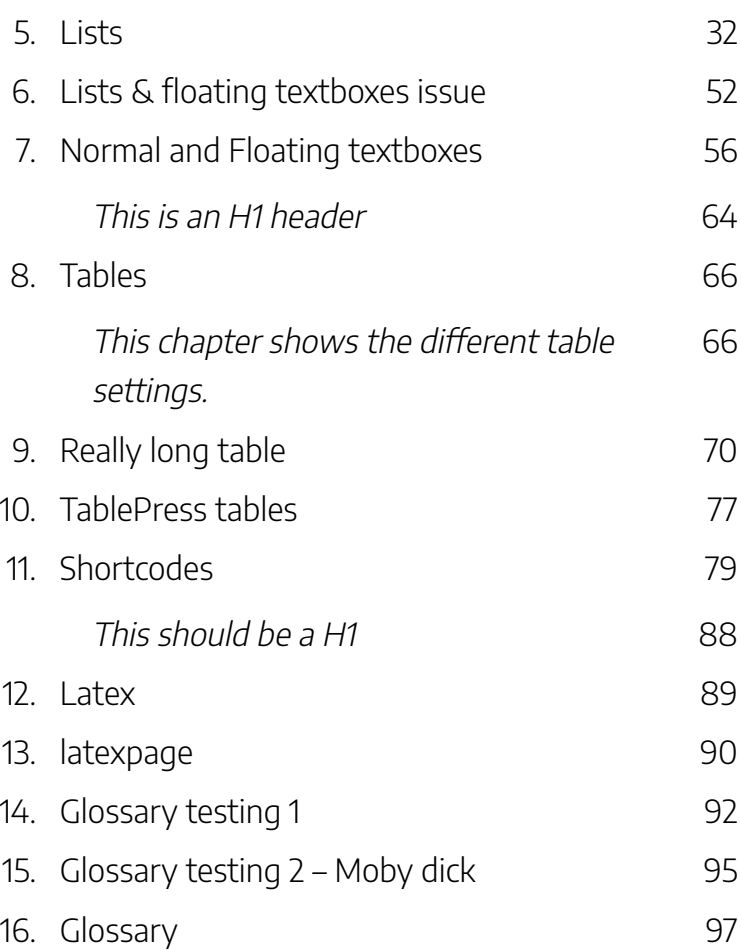

## Part II. Chapter issues

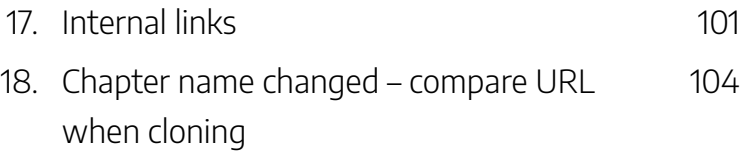

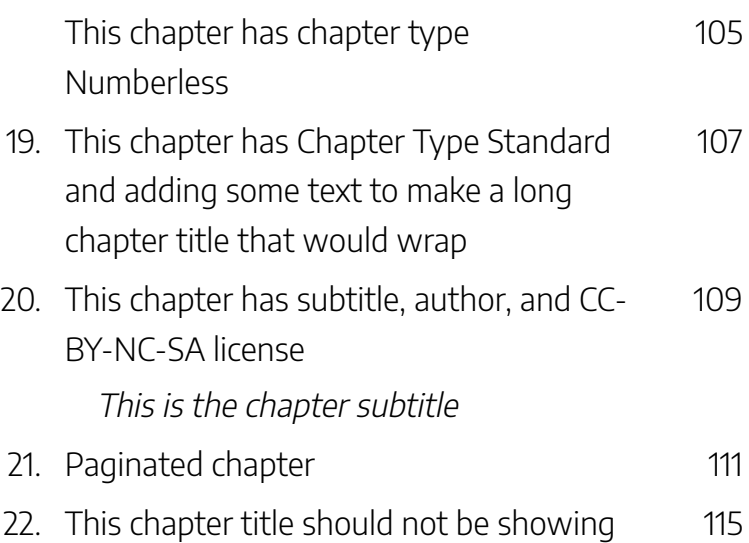

### Part III. Media content

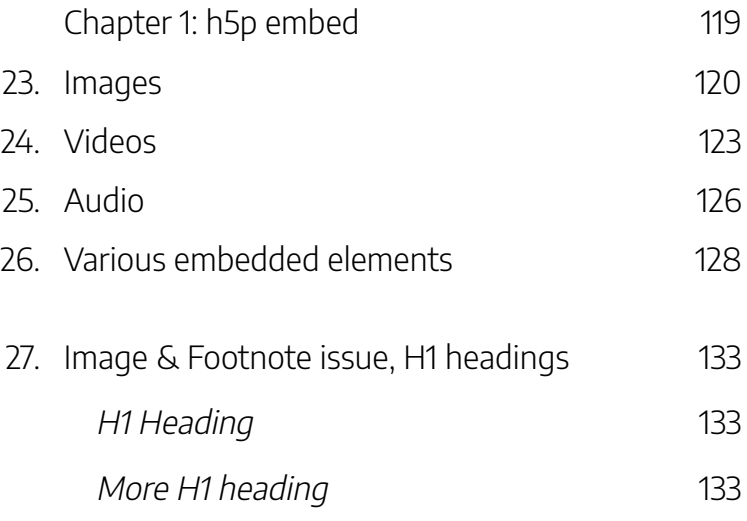

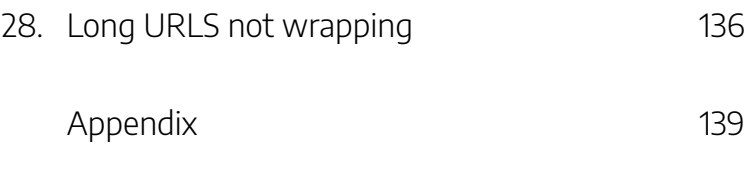

This is where you can write your introduction.

**Caution: There is an internal link linking to this chapter!**

#### **Front matter with no type and no title.**

Duis tempus nulla turpis, eu iaculis nulla venenatis eget. Donec tristique odio et vulputate blandit. Nulla nulla ipsum, venenatis a odio sit amet, ornare fermentum ipsum. Mauris nec tristique sapien, quis laoreet est. Cras vel risus erat. Aliquam ac dapibus quam, ac auctor odio. Pellentesque eu gravida libero. Aliquam vel ultricies nisi, sed imperdiet eros. Maecenas gravida sapien nec ex cursus iaculis.

# PART I MAIN BODY WITH HEADINGS AND CONTENT

This main body has some content.

# **This is an H1 header inside a chapter – All level headers below**

This is an H2 header

This is an H3 header

**This is an H4 header**

This is an H5 header

This is an H6 header

Donec sagittis tempus faucibus. Nunc eget nisi aliquet,

#### 4 | MAIN BODY WITH HEADINGS AND CONTENT

tempor purus at, eleifend lectus. Morbi eget posuere urna. Morbi pellentesque dolor at sollicitudin volutpat. Sed interdum massa eu justo accumsan, at sollicitudin felis pretium. Mauris nec fringilla purus.

### This is an H2 header

Donec sagittis tempus faucibus. Nunc eget nisi aliquet, tempor purus at, eleifend lectus. Morbi eget posuere urna. Morbi pellentesque dolor at sollicitudin volutpat. Sed interdum massa eu justo accumsan, at sollicitudin felis pretium. Mauris nec fringilla purus.

### This is an H3 header

Donec sagittis tempus faucibus. Nunc eget nisi aliquet, tempor purus at, eleifend lectus. Morbi eget posuere urna. Morbi pellentesque dolor at sollicitudin volutpat. Sed interdum massa eu justo accumsan, at sollicitudin felis pretium. Mauris nec fringilla purus.

### **This is an H4 header**

Donec sagittis tempus faucibus. Nunc eget nisi aliquet, tempor purus at, eleifend lectus. Morbi eget posuere urna. Morbi pellentesque dolor at sollicitudin volutpat. Sed interdum massa eu justo accumsan, at sollicitudin felis pretium. Mauris nec fringilla purus.

### This is an H5 header

Donec sagittis tempus faucibus. Nunc eget nisi aliquet, tempor purus at, eleifend lectus. Morbi eget posuere urna. Morbi pellentesque dolor at sollicitudin volutpat. Sed interdum massa eu justo accumsan, at sollicitudin felis pretium. Mauris nec fringilla purus.

#### This is an H6 header

Donec sagittis tempus faucibus. Nunc eget nisi aliquet, tempor purus at, eleifend lectus. Morbi eget posuere urna. Morbi pellentesque dolor at sollicitudin volutpat. Sed interdum massa eu justo accumsan, at sollicitudin felis pretium. Mauris nec fringilla purus.

**This is a super long H1 header with lots of text and stuff — sollicitudin volutpat. Sed interdum massa eu justo accumsan, at sollicitudin felis pretium. Mauris nec fringilla purus.**

This is a super long H2 header with lots of text and stuff — sollicitudin volutpat. Sed interdum massa eu justo accumsan, at sollicitudin felis pretium. Mauris nec fringilla purus.

This is a super long H3 header with lots of text and stuff — sollicitudin volutpat. Sed interdum massa eu justo accumsan, at sollicitudin felis pretium. Mauris nec fringilla purus.

**This is a super long H4 header with lots of**

**text and stuff — sollicitudin volutpat. Sed interdum massa eu justo accumsan, at sollicitudin felis pretium. Mauris nec fringilla purus.**

This is a super long H5 header with lots of text and stuff — sollicitudin volutpat. Sed interdum massa eu justo accumsan, at sollicitudin felis pretium. Mauris nec fringilla purus.

This is a super long H6 header with lots of text and stuff — sollicitudin volutpat. Sed interdum massa eu justo accumsan, at sollicitudin felis pretium. Mauris nec fringilla purus.

## **This is an H1 header inside a chapter**

Donec sagittis tempus faucibus. Nunc eget nisi aliquet, tempor purus at, eleifend lectus. Morbi eget posuere urna. Morbi pellentesque dolor at sollicitudin volutpat. Sed interdum massa eu justo accumsan, at sollicitudin felis pretium. Mauris nec fringilla purus.

**CODE This is an H1 header inside a chapter with some HTML at the beginning of the**

# **line**

Donec sagittis tempus faucibus. Nunc eget nisi aliquet, tempor purus at, eleifend lectus. Morbi eget posuere urna. Morbi pellentesque dolor at sollicitudin volutpat. Sed interdum massa eu justo accumsan, at sollicitudin felis pretium. Mauris nec fringilla purus.

## **This is an H1 header inside a chapter**

Donec sagittis tempus faucibus. Nunc eget nisi aliquet, tempor purus at, eleifend lectus. Morbi eget posuere urna. Morbi pellentesque dolor at sollicitudin volutpat. Sed interdum massa eu justo accumsan, at sollicitudin felis pretium. Mauris nec fringilla purus.

**CODE This is an H1 header inside a chapter with some HTML at the beginning of the line (without the superscript)**

Donec sagittis tempus faucibus. Nunc eget nisi aliquet, tempor purus at, eleifend lectus. Morbi eget posuere urna. Morbi pellentesque dolor at sollicitudin volutpat. Sed interdum massa eu justo accumsan, at sollicitudin felis pretium. Mauris nec fringilla purus.

| MAIN BODY WITH HEADINGS AND CONTENT

# 1. **HEADINGS**

# **This is an H1 header inside a chapter – All level headers below**

This is an H2 header

This is an H3 header

**This is an H4 header**

This is an H5 header

This is an H6 header

Donec sagittis tempus faucibus. Nunc eget nisi aliquet, tempor purus at, eleifend lectus. Morbi eget posuere urna. Morbi pellentesque dolor at sollicitudin volutpat. Sed interdum massa eu justo accumsan, at sollicitudin felis pretium. Mauris nec fringilla purus.

12 | HEADINGS

### This is an H2 header

Donec sagittis tempus faucibus. Nunc eget nisi aliquet, tempor purus at, eleifend lectus. Morbi eget posuere urna. Morbi pellentesque dolor at sollicitudin volutpat. Sed interdum massa eu justo accumsan, at sollicitudin felis pretium. Mauris nec fringilla purus.

### This is an H3 header

Donec sagittis tempus faucibus. Nunc eget nisi aliquet, tempor purus at, eleifend lectus. Morbi eget posuere urna. Morbi pellentesque dolor at sollicitudin volutpat. Sed interdum massa eu justo accumsan, at sollicitudin felis pretium. Mauris nec fringilla purus.

### **This is an H4 header**

Donec sagittis tempus faucibus. Nunc eget nisi aliquet, tempor purus at, eleifend lectus. Morbi eget posuere urna. Morbi pellentesque dolor at sollicitudin volutpat. Sed interdum massa eu justo accumsan, at sollicitudin felis pretium. Mauris nec fringilla purus.

#### This is an H5 header

Donec sagittis tempus faucibus. Nunc eget nisi aliquet, tempor purus at, eleifend lectus. Morbi eget posuere urna. Morbi pellentesque dolor at sollicitudin volutpat. Sed interdum massa eu justo accumsan, at sollicitudin felis pretium. Mauris nec fringilla purus.

#### This is an H6 header

Donec sagittis tempus faucibus. Nunc eget nisi aliquet, tempor purus at, eleifend lectus. Morbi eget posuere urna. Morbi pellentesque dolor at sollicitudin volutpat. Sed interdum massa eu justo accumsan, at sollicitudin felis pretium. Mauris nec fringilla purus.

**This is a super long H1 header with lots of text and stuff — sollicitudin volutpat. Sed interdum massa eu justo accumsan, at sollicitudin felis pretium. Mauris nec fringilla purus.**

This is a super long H2 header with lots of text and stuff — sollicitudin volutpat. Sed interdum massa eu justo

#### 14 | HEADINGS

### accumsan, at sollicitudin felis pretium. Mauris nec fringilla purus.

This is a super long H3 header with lots of text and stuff — sollicitudin volutpat. Sed interdum massa eu justo accumsan, at sollicitudin felis pretium. Mauris nec fringilla purus.

**This is a super long H4 header with lots of text and stuff — sollicitudin volutpat. Sed interdum massa eu justo accumsan, at sollicitudin felis pretium. Mauris nec fringilla purus.**

This is a super long H5 header with lots of text and stuff — sollicitudin volutpat. Sed interdum massa eu justo accumsan, at sollicitudin felis pretium. Mauris nec fringilla purus.

This is a super long H6 header with lots of text and stuff — sollicitudin volutpat. Sed interdum massa eu justo accumsan, at sollicitudin felis pretium. Mauris nec fringilla purus.

### **This is an H1 header inside a**

## **chapter**

Donec sagittis tempus faucibus. Nunc eget nisi aliquet, tempor purus at, eleifend lectus. Morbi eget posuere urna. Morbi pellentesque dolor at sollicitudin volutpat. Sed interdum massa eu justo accumsan, at sollicitudin felis pretium. Mauris nec fringilla purus.

# **CODE This is an H1 header inside a chapter with some HTML at the beginning of the line**

Donec sagittis tempus faucibus. Nunc eget nisi aliquet, tempor purus at, eleifend lectus. Morbi eget posuere urna. Morbi pellentesque dolor at sollicitudin volutpat. Sed interdum massa eu justo accumsan, at sollicitudin felis pretium. Mauris nec fringilla purus.

## **This is an H1 header inside a chapter**

Donec sagittis tempus faucibus. Nunc eget nisi aliquet, tempor purus at, eleifend lectus. Morbi eget posuere urna.

#### 16 | HEADINGS

Morbi pellentesque dolor at sollicitudin volutpat. Sed interdum massa eu justo accumsan, at sollicitudin felis pretium. Mauris nec fringilla purus.

# **CODE This is an H1 header inside a chapter with some HTML at the beginning of the line (without the superscript)**

Donec sagittis tempus faucibus. Nunc eget nisi aliquet, tempor purus at, eleifend lectus. Morbi eget posuere urna. Morbi pellentesque dolor at sollicitudin volutpat. Sed interdum massa eu justo accumsan, at sollicitudin felis pretium. Mauris nec fringilla purus.

2.

**Left-aligned paragraph.** Lorem ipsum dolor sit amet, consectetur adipiscing elit. Maecens non tempus felis, quis auctor ipsum. Nulla vehicula mi eget porta porttitor. Vivamus posuere posuere lorem. Nam eros metus, mattis eu sodales vel, pulvinar consectetur risus. Quisque hendrerit sapien sit amet eros tincidunt efficitur. Proin vehicula dapibus nibh, eu elementum lorem feugiat quis. Mauris sed consequat ligula. Praesent dignissim sit amet neque et ullamcorper. Curabitur eget blandit ante. In sem ligula, iaculis nec suscipit et, accumsan a lorem.

The original version of this chapter contained H5P content. You may want to remove or replace this element.

Test anchor

**centered paragraph.** Donec luctus, nisi non pharetra venenatis, orci ex condimentum ex, porttitor posuere ipsum ligula at libero. Class aptent taciti sociosqu ad litora torquent per conubia nostra, per inceptos himenaeos. Donec mattis

dictum ligula at vestibulum. Nullam congue, nunc vitae imperdiet iaculis, neque arcu aliquam nisi, vitae ultrices velit risus sed enim. In ac mi mauris. Integer non scelerisque urna.

Curabitur varius id tellus et sollicitudin. Praesent magna tellus, blandit non enim in, gravida ornare dolor. Aliquam euismod velit sed sollicitudin commodo.

**Right-aligned paragraph.** Donec vitae tincidunt libero. Nam sollicitudin, lorem id fermentum eleifend, elit felis tempor augue, id vestibulum quam enim a nibh. Nullam bibendum, elit et auctor consectetur, urna urna venenatis ipsum, sit amet semper massa erat in neque. In hac habitasse platea dictumst. Phasellus scelerisque viverra lorem sit amet tristique. Proin non sodales tortor. Proin quis maximus arcu, eget condimentum est. Nullam bibendum orci vel lacus laoreet convallis. Phasellus eget sapien eu diam elementum accumsan ac sit amet felis. Proin ac hendrerit ipsum. In justo nulla, congue finibus gravida ut, sagittis ut nulla. Vivamus ac magna a ipsum auctor convallis in a diam. Suspendisse sit amet nibh congue, suscipit odio eget, sodales tortor. **Indented paragraph.** Ut vehicula, nunc sit amet egestas placerat, nunc dui tristique mauris, vitae molestie odio dui eget sem. Vivamus maximus nulla ut cursus semper. Nunc non mattis dui, a consequat velit. Sed tempus eu libero lacinia ultricies. Nam volutpat purus non lorem dignissim convallis. In molestie dignissim elit et sollicitudin. Sed blandit, turpis eget gravida commodo, arcu sem egestas arcu, id convallis diam odio sit amet erat. Duis faucibus, eros sed fermentum mollis,

**Second Indented paragraph.** Ut vehicula, nunc sit amet egestas placerat, nunc dui tristique mauris, vitae molestie odio dui eget sem. Vivamus maximus nulla ut cursus semper. Nunc non mattis dui, a consequat velit. Sed tempus eu libero lacinia ultricies. Nam volutpat purus non lorem dignissim convallis.

orci mauris cursus tortor, vitae mattis felis nibh nec magna.

In molestie dignissim elit et sollicitudin. Sed blandit, turpis eget gravida commodo, arcu sem egestas arcu, id convallis diam odio sit amet erat. Duis faucibus, eros sed fermentum mollis, orci mauris cursus tortor, vitae mattis felis nibh nec magna.

**Third Indented paragraph.** Ut vehicula, nunc sit amet egestas placerat, nunc dui tristique mauris, vitae molestie odio dui eget sem. Vivamus maximus nulla ut cursus semper. Nunc non mattis dui, a consequat velit. Sed tempus eu libero lacinia ultricies. Nam volutpat purus non lorem dignissim convallis. In molestie dignissim elit et sollicitudin. Sed blandit, turpis eget gravida commodo, arcu sem egestas arcu, id convallis diam odio sit amet erat. Duis faucibus, eros sed fermentum mollis, orci mauris cursus tortor, vitae mattis felis nibh nec magna.

**Hanging indent.** Vestibulum a sagittis metus. Sed sodales neque non nunc interdum ullamcorper et eu nulla. Donec hendrerit tortor eu lectus scelerisque, sit amet suscipit tellus egestas. Praesent sit amet sapien dictum, viverra sem sit amet, accumsan diam. Donec quis nibh vel augue mollis blandit sed ut elit. Duis condimentum accumsan vulputate. Mauris suscipit felis velit, vel convallis metus facilisis eget. Integer molestie leo non est commodo, in eleifend augue posuere. Curabitur rutrum leo venenatis, rhoncus turpis quis, ultricies risus. Cras mattis ligula quis dictum dictum. Donec commodo sagittis nunc, eget aliquam justo tincidunt a. Nullam felis nisl, fringilla et volutpat at, vestibulum eget lacus. Nunc ornare eget dolor sed scelerisque. Phasellus a ligula id mi rhoncus feugiat. Proin

#### 20 | PARAGRAPH FORMATTING

dictum, massa id pharetra rhoncus, ipsum tortor fermentum quam, et hendrerit risus enim quis enim.

**No indent.** Lorem ipsum dolor sit amet, consectetur adipiscing elit. Maecenas non tempus felis, quis auctor ipsum. Nulla vehicula mi eget porta porttitor. Vivamus posuere posuere lorem. Nam eros metus, mattis eu sodales vel, pulvinar consectetur risus. Quisque hendrerit sapien sit amet eros tincidunt efficitur. Proin vehicula dapibus nibh, eu elementum lorem feugiat quis. Mauris sed consequat ligula. Praesent dignissim sit amet neque et ullamcorper. Curabitur eget blandit ante. In sem ligula, iaculis nec suscipit et, accumsan a lorem.

**Tight tracking.** Donec luctus, nisi non pharetra venenatis, orci ex condimentum ex, porttitor posuere ipsum ligula at libero. Class aptent taciti sociosqu ad litora torquent per conubia nostra, per inceptos himenaeos. Donec mattis dictum ligula at vestibulum. Nullam congue, nunc vitae imperdiet iaculis, neque arcu aliquam nisi, vitae ultrices velit risus sed enim. In ac mi mauris. Integer non scelerisque urna. Curabitur varius id tellus et sollicitudin. Praesent magna tellus, blandit non enim in, gravida ornare dolor. Aliquam euismod velit sed sollicitudin commodo.

**Very tight tracking.** Donec vitae tincidunt libero. Nam sollicitudin, lorem id fermentum eleifend, elit felis tempor augue, id vestibulum quam enim a nibh. Nullam bibendum, elit et auctor consectetur,urnaurnavenenatisipsum,sitametsempermassaeratin neque. In hac habitasse platea dictumst. Phasellus scelerisque viverra loremsitamettristique.Proinnonsodalestortor.Proinquismaximus arcu, eget condimentum est. Nullam bibendum orci vel lacus laoreet convallis. Phasellus eget sapien eu diam elementum accumsan ac sit amet felis. Proin ac hendrerit ipsum. In justo nulla, congue finibus gravidaut,sagittisutnulla.Vivamusacmagnaaipsumauctorconvallis inadiam.Suspendissesitametnibhcongue,suscipitodioeget,sodales tortor.

**Loose tracking.** Ut vehicula, nunc sit amet egestas placerat, nunc dui tristique mauris, vitae molestie odio dui eget sem. Vivamus maximus nulla ut cursus semper. Nunc non mattis dui, a consequat velit. Sed tempus eu libero lacinia ultricies. Nam volutpat purus non lorem dignissim convallis. In molestie dignissim elit et sollicitudin. Sed blandit, turpis eget gravida commodo, arcu sem egestas arcu, id convallis diam odio sit amet erat. Duis faucibus, eros sed fermentum mollis, orci mauris cursus tortor, vitae mattis felis nibh nec magna. Nullam hendrerit libero at ultrices imperdiet. Integer posuere consequat fringilla. Vestibulum sollicitudin lacinia tortor, ut porttitor justo pulvinar sed. Fusce varius id nibh nec interdum. Vestibulum sagittis magna in dolor viverra, sed consequat mauris maximus. Suspendisse maximus imperdiet ullamcorper. Quisque ut ligula iaculis, dapibus mi imperdiet, tempus orci.

**Very loose tracking.** Vestibulum a sagittis metus. Sed sodales neque non nunc interdum ullamcorper et eu nulla. Donec hendrerit tortor eu lectus scelerisque, sit amet suscipit tellus egestas. Praesent sit amet sapien

#### 22 | PARAGRAPH FORMATTING

dictum, viverra sem sit amet, accumsan diam. Donec quis nibh vel augue mollis blandit sed ut elit. Duis condimentum accumsan vulputate. Mauris suscipit felis velit, vel convallis metus facilisis eget.

**Back to normal paragraph.** Integer molestie leo non est commodo, in eleifend augue posuere. Curabitur rutrum leo venenatis, rhoncus turpis quis, ultricies risus. Cras mattis ligula quis dictum dictum. Donec commodo sagittis nunc, eget aliquam justo tincidunt a. Nullam felis nisl, fringilla et volutpat at, vestibulum eget lacus. Nunc ornare eget dolor sed scelerisque. Phasellus a ligula id mi rhoncus feugiat. Proin dictum, massa id pharetra rhoncus, ipsum tortor fermentum quam, et hendrerit risus enim quis enim.

```
This is preformatted text
Normally used for code
  - 2 spaces before this line
lots of spaces in-between words
;
```
### 3.

# QUOTES AND PULLQUOTES

Lorem ipsum dolor sit amet, consectetur adipiscing elit. Maecenas non tempus felis, quis auctor ipsum. Nulla vehicula mi eget porta porttitor. Vivamus posuere posuere lorem. Nam eros metus, mattis eu sodales vel, pulvinar consectetur risus. Quisque hendrerit sapien sit amet eros tincidunt efficitur. Proin vehicula dapibus nibh, eu elementum lorem feugiat quis.

Proin vehicula dapibus nibh, eu elementum lorem feugiat quis. Mauris sed consequat ligula. Praesent dignissim sit amet neque et ullamcorper. Curabitur eget blandit ante. In sem ligula, iaculis nec suscipit et, accumsan a lorem.

Donec luctus, nisi non pharetra venenatis, orci ex condimentum ex, porttitor posuere ipsum ligula at libero. Class aptent taciti sociosqu ad litora torquent per conubia nostra, per inceptos himenaeos.

#### 24 | QUOTES AND PULLQUOTES

Blockquote inside a textbox? Using GUI seems to turn the entire textbox into a blockquote; no way to select some text inside to blockquote. **Please do not open bug tickets while theme testing this, it's an extreme edge case.**

Donec mattis dictum ligula at vestibulum. Nullam congue, nunc vitae

imperdiet iaculis, neque arcu aliquam nisi, vitae ultrices velit risus sed enim. In ac mi mauris. Integer non scelerisque urna.

Blockquote inside a textbox?

Manually defined blockquote inside textbox in HTML. Using shaded because line on the left has same colour as standard textbox in Andreessen.

Donec mattis dictum ligula at vestibulum. Nullam congue, nunc vitae

imperdiet iaculis, neque arcu aliquam nisi, vitae ultrices velit risus sed enim. In ac mi mauris. Integer non scelerisque urna.
#### QUOTES AND PULLQUOTES | 25

**Pullquote left. Curabitur varius id tellus et sollicitudin. Praesent magna tellus, blandit non enim in, gravida ornare dolor. Aliquam euismod velit sed sollicitudin commodo.**

Donec vitae tincidunt libero. Nam sollicitudin, lorem id fermentum eleifend, elit felis tempor augue, id vestibulum quam enim a nibh. Nullam bibendum, elit et auctor consectetur, urna urna venenatis ipsum, sit amet semper massa erat in neque. In hac habitasse platea dictumst. Phasellus scelerisque viverra lorem sit amet tristique. Proin non sodales tortor. Proin quis

maximus arcu, eget condimentum est. Nullam bibendum orci vel lacus laoreet convallis. Phasellus eget sapien eu diam elementum accumsan ac sit amet felis.

Ut vehicula, nunc sit amet egestas placerat, nunc dui tristique mauris, vitae molestie odio dui eget sem. Vivamus maximus nulla ut cursus semper. Nunc non mattis dui, a consequat velit. Sed tempus eu libero lacinia ultricies. Nam volutpat purus non lorem dignissim convallis. In molestie dignissim elit et sollicitudin. Sed blandit, turpis eget gravida commodo, arcu sem egestas arcu, id convallis diam odio sit amet erat.

#### 26 | QUOTES AND PULLQUOTES

Vestibulum a sagittis metus. Sed sodales neque non nunc interdum ullamcorper et eu nulla. Donec hendrerit tortor eu lectus scelerisque, sit amet suscipit tellus egestas. Praesent sit amet sapien dictum, viverra sem sit amet, accumsan diam. Donec quis nibh vel augue mollis blandit sed ut elit. Duis condimentum accumsan vulputate. Mauris suscipit felis velit, vel convallis metus facilisis eget. Integer molestie leo non est commodo, in eleifend augue posuere. Curabitur

**Pullquote right. Nullam felis nisl, fringilla et volutpat at, vestibulum eget lacus. Nunc ornare eget dolor sed scelerisque. Phasellus a ligula id mi rhoncus feugiat. Proin dictum, massa id pharetra rhoncus, ipsum tortor fermentum quam, et hendrerit risus enim quis enim.**

rutrum leo venenatis, rhoncus turpis quis, ultricies risus. Cras mattis ligula quis dictum dictum. Donec commodo sagittis nunc, eget aliquam justo tincidunt a. Nullam felis nisl, fringilla et volutpat at, vestibulum eget lacus. Nunc ornare eget dolor sed scelerisque. Phasellus a ligula id mi rhoncus feugiat. Proin dictum, massa id pharetra rhoncus, ipsum tortor fermentum quam, et hendrerit risus enim quis enim.

Nunc ornare eget dolor sed scelerisque. Phasellus a ligula id

mi rhoncus feugiat. Proin dictum, massa id pharetra rhoncus, ipsum tortor fermentum quam, et hendrerit risus enim quis enim.

Mauris suscipit felis velit, vel convallis metus facilisis eget. Integer molestie leo non est commodo, in eleifend augue posuere. Curabitur rutrum leo venenatis, rhoncus turpis quis, ultricies risus. Cras mattis

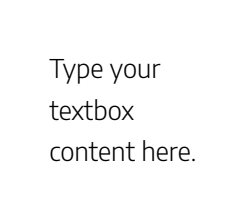

ligula quis dictum dictum. Donec commodo sagittis nunc, eget aliquam justo tincidunt a. Nullam felis nisl, fringilla et volutpat at, vestibulum eget lacus. Nunc ornare eget dolor sed scelerisque. Phasellus a ligula id mi rhoncus feugiat. Proin dictum, massa id pharetra rhoncus, ipsum tortor fermentum quam, et hendrerit risus enim quis enim.

## 4.

# FOOTNOTES AND MEDIA ATTRIBUTION

## **media attribution needs to be turned on in the Theme options.**

This leads to a footnote<sup>1</sup>.

This leads to another footnote<sup>2</sup>.

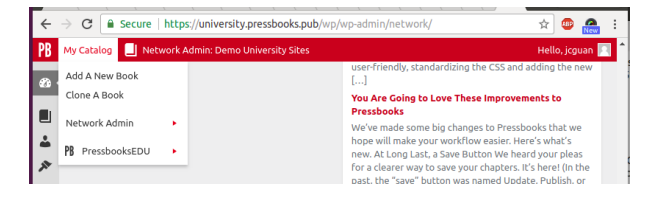

**Testing** caption added on Edit Image Details box from the visual editor

- 1. This is the footnote content.
- 2. This is footnote number two.

#### FOOTNOTES AND MEDIA ATTRIBUTION | 29

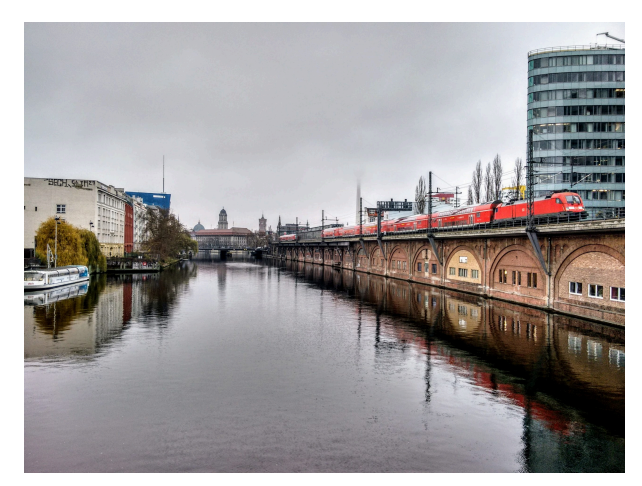

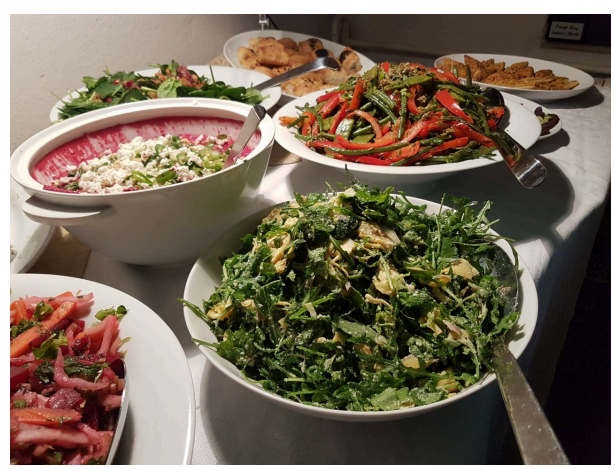

This is the image caption

Lorem ipsum dolor sit amet, consectetur adipiscing elit. Integer rutrum risus eu eros dapibus, eu tempor ligula tempus. Suspendisse viverra accumsan ipsum, nec suscipit justo semper imperdiet. Integer a mattis ipsum. Vivamus eu porttitor tellus. Praesent convallis ultrices lobortis. Sed at justo ullamcorper, accumsan orci vel, condimentum lacus. Praesent dictum erat

#### 30 | FOOTNOTES AND MEDIA ATTRIBUTION

pretium auctor tempus. Nulla tempus efficitur viverra. Nulla vel pulvinar dui. Sed id pretium ex.

Curabitur quis sapien eleifend, hendrerit arcu at, consequat justo. Etiam pretium, enim ac sodales ultrices, eros risus condimentum elit, et ornare ipsum purus eu eros. Aenean dolor ante, dapibus quis tempor vitae, bibendum et risus. Duis sit amet odio sed tellus tempor pretium imperdiet eget odio. Curabitur ac eleifend nisi. <sup>3</sup>

Quisque pulvinar in dolor vitae pharetra. Vestibulum condimentum ligula ac arcu fringilla efficitur. Fusce nec odio a tortor rutrum tristique. Ut pretium imperdiet urna, non viverra eros pulvinar non. <sup>4</sup>

## Media Attributions

• Salads © Jc Guan adapted by Adaptor Person is licensed under a All Rights Reserved license

- 3. **Issue regarding styling/size of footnotes inside blockquotes**. Suspendisse vel lacus egestas, elementum ante sit amet, finibus elit. Cras non leo eleifend, dapibus mauris in, porttitor risus. Sed a leo id nisi vulputate auctor ac in nisi. Nullam ultricies, ex at ornare placerat, sapien augue eleifend ex, a ullamcorper dolor risus vel lorem.
- 4. More footnotes. Donec tristique purus nec sollicitudin placerat. Donec bibendum mi ut massa vehicula gravida. Nullam sit amet diam ex.

# Media Attributions

• IMG\_20171121\_123034975\_HDR

### **2 media attribution shortcodes right above this line.**

## Media Attributions

• (title field) Screenshot © Jc Guan

### **1 Media attribution shortcode right above this line.**

Nulla mollis neque vel nibh auctor dignissim. Proin in lacinia quam. Aliquam erat volutpat. Maecenas tincidunt, eros quis faucibus posuere, metus urna rutrum dui, sed suscipit diam odio quis neque. Vestibulum gravida justo sit amet nulla vestibulum, eget tincidunt leo bibendum.

# 5. **LISTS**

Below is a bullet list, no class:

- Level 1 Lorem ipsum dolor sit amet, consectetur adipiscing elit. Integer rutrum risus eu eros dapibus, eu tempor ligula tempus. Suspendisse viverra accumsan ipsum, nec suscipit justo semper imperdiet. Integer a mattis ipsum. Vivamus eu porttitor tellus. Praesent convallis ultrices lobortis. Sed at justo ullamcorper, accumsan orci vel, condimentum lacus. Praesent dictum erat pretium auctor tempus. Nulla tempus efficitur viverra. Nulla vel pulvinar dui. Sed id pretium ex.
- Level 1
	- Level 2 Lorem ipsum dolor sit amet, consectetur adipiscing elit. Integer rutrum risus eu eros dapibus, eu tempor ligula tempus. Suspendisse viverra accumsan ipsum, nec suscipit justo semper imperdiet. Integer a mattis ipsum. Vivamus eu porttitor tellus. Praesent convallis ultrices lobortis. Sed at justo ullamcorper, accumsan orci vel, condimentum lacus. Praesent dictum erat pretium

auctor tempus. Nulla tempus efficitur viverra. Nulla vel pulvinar dui. Sed id pretium ex.

- Level 2
	- $\blacksquare$  Level 3 Lorem ipsum dolor sit amet, consectetur adipiscing elit. Integer rutrum risus eu eros dapibus, eu tempor ligula tempus. Suspendisse viverra accumsan ipsum, nec suscipit justo semper imperdiet. Integer a mattis ipsum. Vivamus eu porttitor tellus. Praesent convallis ultrices lobortis. Sed at justo ullamcorper, accumsan orci vel, condimentum lacus. Praesent dictum erat pretium auctor tempus. Nulla tempus efficitur viverra. Nulla vel pulvinar dui. Sed id pretium ex.
	- $\blacksquare$  Level 3
		- Level 4 Lorem ipsum dolor sit amet, consectetur adipiscing elit. Integer rutrum risus eu eros dapibus, eu tempor ligula tempus. Suspendisse viverra accumsan ipsum, nec suscipit justo semper imperdiet. Integer a mattis ipsum. Vivamus eu porttitor tellus. Praesent convallis ultrices lobortis. Sed at justo ullamcorper, accumsan orci vel, condimentum lacus. Praesent dictum erat pretium auctor tempus. Nulla

tempus efficitur viverra. Nulla vel pulvinar dui. Sed id pretium ex.

- $\blacksquare$  Level 4
	- Level 5 Lorem ipsum dolor sit amet, consectetur adipiscing elit. Integer rutrum risus eu eros dapibus, eu tempor ligula tempus. Suspendisse viverra accumsan ipsum, nec suscipit justo semper imperdiet. Integer a mattis ipsum. Vivamus eu porttitor tellus. Praesent convallis ultrices lobortis. Sed at justo ullamcorper, accumsan orci vel, condimentum lacus. Praesent dictum erat pretium auctor tempus. Nulla tempus efficitur viverra. Nulla vel pulvinar dui. Sed id pretium ex.
	- $\blacksquare$  Level 5
		- Level 6 Lorem ipsum dolor sit amet, consectetur adipiscing elit. Integer rutrum risus eu eros dapibus, eu tempor ligula tempus. Suspendisse viverra accumsan ipsum, nec suscipit justo semper imperdiet. Integer a

mattis ipsum. Vivamus eu porttitor tellus. Praesent convallis ultrices lobortis. Sed at justo ullamcorper, accumsan orci vel, condimentum lacus. Praesent dictum erat pretium auctor tempus. Nulla tempus efficitur viverra. Nulla vel pulvinar dui. Sed id pretium ex.

- $\blacksquare$  Level 6
	- Level 7 Lorem ipsum dolor sit amet, consectetur adipiscing elit. Integer rutrum risus eu eros dapibus, eu tempor ligula tempus. Suspendisse viverra accumsan ipsum, nec suscipit justo semper imperdiet. Integer a mattis ipsum. Vivamus eu porttitor tellus. Praesent convallis ultrices lobortis. Sed at justo ullamcorper,

accumsan orci vel, condimentum lacus. Praesent dictum erat pretium auctor tempus. Nulla tempus efficitur viverra. Nulla vel pulvinar dui. Sed id pretium ex.

- $\blacksquare$  Level 6
- $\blacksquare$  Level 5
- $\blacksquare$  Level 4
- $\blacksquare$  Level 3
- Level 2
- $\bullet$  Level 1

Below is an ordered list, no class:

- 1. Level 1 Lorem ipsum dolor sit amet, consectetur adipiscing elit. Integer rutrum risus eu eros dapibus, eu tempor ligula tempus. Suspendisse viverra accumsan ipsum, nec suscipit justo semper imperdiet. Integer a mattis ipsum. Vivamus eu porttitor tellus. Praesent convallis ultrices lobortis. Sed at justo ullamcorper, accumsan orci vel, condimentum lacus. Praesent dictum erat pretium auctor tempus. Nulla tempus efficitur viverra. Nulla vel pulvinar dui. Sed id pretium ex.
- 2. Level 1
- 1. Level 2 -Lorem ipsum dolor sit amet, consectetur adipiscing elit. Integer rutrum risus eu eros dapibus, eu tempor ligula tempus. Suspendisse viverra accumsan ipsum, nec suscipit justo semper imperdiet. Integer a mattis ipsum. Vivamus eu porttitor tellus. Praesent convallis ultrices lobortis. Sed at justo ullamcorper, accumsan orci vel, condimentum lacus. Praesent dictum erat pretium auctor tempus. Nulla tempus efficitur viverra. Nulla vel pulvinar dui. Sed id pretium ex.
- 2. Level 2
	- 1. Level 3 Lorem ipsum dolor sit amet, consectetur adipiscing elit. Integer rutrum risus eu eros dapibus, eu tempor ligula tempus. Suspendisse viverra accumsan ipsum, nec suscipit justo semper imperdiet. Integer a mattis ipsum. Vivamus eu porttitor tellus. Praesent convallis ultrices lobortis. Sed at justo ullamcorper, accumsan orci vel, condimentum lacus. Praesent dictum erat pretium auctor tempus. Nulla tempus efficitur viverra. Nulla vel pulvinar dui. Sed id pretium ex.
	- 2. Level 3
		- 1. Level 4 Lorem ipsum dolor sit amet, consectetur adipiscing elit. Integer rutrum risus eu eros dapibus, eu tempor

ligula tempus. Suspendisse viverra accumsan ipsum, nec suscipit justo semper imperdiet. Integer a mattis ipsum. Vivamus eu porttitor tellus. Praesent convallis ultrices lobortis. Sed at justo ullamcorper, accumsan orci vel, condimentum lacus. Praesent dictum erat pretium auctor tempus. Nulla tempus efficitur viverra. Nulla vel pulvinar dui. Sed id pretium ex.

- 2. Level 4
	- 1. Level 5 Lorem ipsum dolor sit amet, consectetur adipiscing elit. Integer rutrum risus eu eros dapibus, eu tempor ligula tempus. Suspendisse viverra accumsan ipsum, nec suscipit justo semper imperdiet. Integer a mattis ipsum. Vivamus eu porttitor tellus. Praesent convallis ultrices lobortis. Sed at justo ullamcorper, accumsan orci vel, condimentum lacus. Praesent dictum erat pretium auctor tempus. Nulla tempus efficitur viverra. Nulla vel pulvinar dui. Sed id pretium ex.
	- 2. Level 5
- 1. Level 6 Lorem ipsum dolor sit amet, consectetur adipiscing elit. Integer rutrum risus eu eros dapibus, eu tempor ligula tempus. Suspendisse viverra accumsan ipsum, nec suscipit justo semper imperdiet. Integer a mattis ipsum. Vivamus eu porttitor tellus. Praesent convallis ultrices lobortis. Sed at justo ullamcorper, accumsan orci vel, condimentum lacus. Praesent dictum erat pretium auctor tempus. Nulla tempus efficitur viverra. Nulla vel pulvinar dui. Sed id pretium ex.
- 2. Level 6
	- 1. Level 7 Lorem ipsum dolor sit amet, consectetur adipiscing elit. Integer rutrum risus eu eros dapibus, eu tempor ligula tempus. Suspendisse viverra accumsan ipsum, nec

suscipit justo semper imperdiet. Integer a mattis ipsum. Vivamus eu porttitor tellus. Praesent convallis ultrices lobortis. Sed at justo ullamcorper, accumsan orci vel, condimentum lacus. Praesent dictum erat pretium auctor tempus. Nulla tempus efficitur viverra. Nulla vel pulvinar dui. Sed id pretium ex.

3. Level 6

3. Level 5 3. Level 4 3. Level 3 3. Level 2 3. Level 1

Below is an ordered list, class=legal

1. Level 1 Lorem ipsum dolor sit amet, consectetur adipiscing elit. Integer rutrum risus eu eros dapibus, eu tempor ligula tempus. Suspendisse viverra accumsan ipsum, nec suscipit

justo semper imperdiet. Integer a mattis ipsum. Vivamus eu porttitor tellus. Praesent convallis ultrices lobortis. Sed at justo ullamcorper, accumsan orci vel, condimentum lacus. Praesent dictum erat pretium auctor tempus. Nulla tempus efficitur viverra. Nulla vel pulvinar dui. Sed id pretium ex. 2. Level 1

a. Level 2 Lorem ipsum dolor sit amet, consectetur adipiscing elit. Integer rutrum risus eu eros dapibus, eu tempor ligula tempus. Suspendisse viverra accumsan ipsum, nec suscipit justo semper imperdiet. Integer a mattis ipsum. Vivamus eu porttitor tellus. Praesent convallis ultrices lobortis. Sed at justo ullamcorper, accumsan orci vel, condimentum lacus. Praesent dictum erat pretium auctor tempus. Nulla tempus efficitur viverra. Nulla vel pulvinar dui. Sed id pretium ex. b. Level 2

i. Level 3 Lorem ipsum dolor sit amet, consectetur adipiscing elit. Integer rutrum risus eu eros dapibus, eu tempor ligula tempus. Suspendisse viverra accumsan ipsum, nec suscipit justo semper imperdiet. Integer a mattis ipsum. Vivamus eu porttitor tellus. Praesent convallis ultrices lobortis. Sed at justo ullamcorper, accumsan orci vel, condimentum lacus. Praesent dictum erat pretium auctor tempus. Nulla tempus efficitur viverra. Nulla vel pulvinar dui. Sed id pretium ex. ii. Level 3

1) Level 4 Lorem ipsum dolor sit amet, consectetur adipiscing elit. Integer rutrum risus eu eros dapibus, eu tempor ligula tempus. Suspendisse viverra accumsan ipsum, nec suscipit justo semper imperdiet. Integer a mattis ipsum. Vivamus eu porttitor tellus. Praesent convallis ultrices lobortis. Sed at justo ullamcorper, accumsan orci vel, condimentum lacus. Praesent dictum erat pretium auctor tempus. Nulla tempus efficitur viverra. Nulla vel pulvinar dui. Sed id pretium ex.

2) Level 4

a) Level 5 Lorem ipsum dolor sit amet, consectetur adipiscing elit. Integer rutrum risus eu eros dapibus, eu tempor ligula tempus. Suspendisse viverra accumsan ipsum, nec suscipit justo semper imperdiet. Integer a mattis ipsum. Vivamus eu porttitor tellus. Praesent convallis ultrices lobortis. Sed at justo ullamcorper, accumsan orci vel, condimentum lacus. Praesent dictum erat pretium auctor tempus. Nulla tempus efficitur viverra. Nulla vel pulvinar dui. Sed id pretium ex. b) Level 5

i) Level 6 Lorem ipsum dolor sit amet, consectetur adipiscing elit. Integer rutrum risus eu eros dapibus, eu tempor ligula tempus. Suspendisse viverra accumsan ipsum, nec suscipit justo semper imperdiet. Integer a mattis ipsum. Vivamus eu porttitor tellus. Praesent convallis ultrices lobortis. Sed at justo ullamcorper, accumsan orci vel, condimentum lacus. Praesent dictum erat pretium auctor tempus. Nulla tempus efficitur viverra. Nulla vel pulvinar dui. Sed id pretium ex. ii) Level 6 i) Level 7 iii) Level 6 c) Level 5 3) Level 4 iii. Level 3 c. Level 2 3. Level 1

Below is an ordered list, class=harvard

I. Level 1 Lorem ipsum dolor sit amet, consectetur adipiscing

elit. Integer rutrum risus eu eros dapibus, eu tempor ligula tempus. Suspendisse viverra accumsan ipsum, nec suscipit justo semper imperdiet. Integer a mattis ipsum. Vivamus eu porttitor tellus. Praesent convallis ultrices lobortis. Sed at justo ullamcorper, accumsan orci vel, condimentum lacus. Praesent dictum erat pretium auctor tempus. Nulla tempus efficitur viverra. Nulla vel pulvinar dui. Sed id pretium ex. II. Level 1

A. Level 2 Lorem ipsum dolor sit amet, consectetur adipiscing elit. Integer rutrum risus eu eros dapibus, eu tempor ligula tempus. Suspendisse viverra accumsan ipsum, nec suscipit justo semper imperdiet. Integer a mattis ipsum. Vivamus eu porttitor tellus. Praesent convallis ultrices lobortis. Sed at justo ullamcorper, accumsan orci vel, condimentum lacus. Praesent dictum erat pretium auctor tempus. Nulla tempus efficitur viverra. Nulla vel pulvinar dui. Sed id pretium ex. B. Level 2

1. Level 3 Lorem ipsum dolor sit amet, consectetur adipiscing elit. Integer rutrum risus eu eros dapibus, eu tempor ligula tempus. Suspendisse viverra accumsan ipsum, nec suscipit justo semper imperdiet. Integer a mattis ipsum. Vivamus eu porttitor tellus. Praesent convallis ultrices lobortis. Sed at justo ullamcorper, accumsan orci vel, condimentum lacus. Praesent dictum erat pretium auctor tempus. Nulla tempus efficitur viverra.

Nulla vel pulvinar dui. Sed id pretium ex.

2. Level 3

a. Level 4 – Lorem ipsum dolor sit amet, consectetur adipiscing elit. Integer rutrum risus eu eros dapibus, eu tempor ligula tempus. Suspendisse viverra accumsan ipsum, nec suscipit justo semper imperdiet. Integer a mattis ipsum. Vivamus eu porttitor tellus. Praesent convallis ultrices lobortis. Sed at justo ullamcorper, accumsan orci vel, condimentum lacus. Praesent dictum erat pretium auctor tempus. Nulla tempus efficitur viverra. Nulla vel pulvinar dui. Sed id pretium ex.

b. Level 4

(1) Level 5 Lorem ipsum dolor sit amet, consectetur adipiscing elit. Integer rutrum risus eu eros dapibus, eu tempor ligula tempus. Suspendisse viverra accumsan ipsum, nec suscipit justo semper imperdiet. Integer a mattis ipsum. Vivamus eu porttitor tellus. Praesent convallis ultrices lobortis. Sed at justo ullamcorper, accumsan orci vel, condimentum lacus. Praesent dictum erat pretium auctor tempus. Nulla tempus efficitur viverra. Nulla vel

pulvinar dui. Sed id pretium ex. (2) Level 5

> (a) Level 6 Lorem ipsum dolor sit amet, consectetur adipiscing elit. Integer rutrum risus eu eros dapibus, eu tempor ligula tempus. Suspendisse viverra accumsan ipsum, nec suscipit justo semper imperdiet. Integer a mattis ipsum. Vivamus eu porttitor tellus. Praesent convallis ultrices lobortis. Sed at justo ullamcorper, accumsan orci vel, condimentum lacus. Praesent dictum erat pretium auctor tempus. Nulla tempus efficitur viverra. Nulla vel pulvinar dui. Sed id pretium ex.

(b) Level 6

(a) Level 7 Lorem ipsum dolor sit amet, consectetur adipiscing elit. Integer rutrum risus eu eros dapibus, eu tempor ligula tempus. Suspendisse viverra accumsan ipsum, nec suscipit justo semper imperdiet. Integer a mattis ipsum. Vivamus eu

porttitor tellus. Praesent convallis ultrices lobortis. Sed at justo ullamcorper, accumsan orci vel, condimentum lacus. Praesent dictum erat pretium auctor tempus. Nulla tempus efficitur viverra. Nulla vel pulvinar dui. Sed id pretium ex. (c) Level 6 (3) Level 5 c. Level 4 3. Level 3 C. Level 2 III. Level 1

Below is an ordered list, class=decimal

1. Level 1 Lorem ipsum dolor sit amet, consectetur adipiscing elit. Integer rutrum risus eu eros dapibus, eu tempor ligula tempus. Suspendisse viverra accumsan ipsum, nec suscipit justo semper imperdiet. Integer a mattis ipsum. Vivamus eu porttitor tellus. Praesent convallis ultrices lobortis. Sed at justo ullamcorper, accumsan orci vel, condimentum lacus. Praesent dictum erat pretium auctor tempus. Nulla tempus efficitur viverra. Nulla vel pulvinar dui. Sed id pretium ex.

#### 2. Level 1

2.1. Level 2 Lorem ipsum dolor sit amet, consectetur adipiscing elit. Integer rutrum risus eu eros dapibus, eu tempor ligula tempus. Suspendisse viverra accumsan ipsum, nec suscipit justo semper imperdiet. Integer a mattis ipsum. Vivamus eu porttitor tellus. Praesent convallis ultrices lobortis. Sed at justo ullamcorper, accumsan orci vel, condimentum lacus. Praesent dictum erat pretium auctor tempus. Nulla tempus efficitur viverra. Nulla vel pulvinar dui. Sed id pretium ex. 2.2. Level 2

2.2.1. Level 3 Lorem ipsum dolor sit amet, consectetur adipiscing elit. Integer rutrum risus eu eros dapibus, eu tempor ligula tempus. Suspendisse viverra accumsan ipsum, nec suscipit justo semper imperdiet. Integer a mattis ipsum. Vivamus eu porttitor tellus. Praesent convallis ultrices lobortis. Sed at justo ullamcorper, accumsan orci vel, condimentum lacus. Praesent dictum erat pretium auctor tempus. Nulla tempus efficitur viverra. Nulla vel pulvinar dui. Sed id pretium ex. 2.2.2. Level 3

2.2.2.1. Level 4 Lorem ipsum dolor sit amet, consectetur adipiscing elit. Integer rutrum risus eu eros dapibus, eu tempor ligula tempus. Suspendisse viverra accumsan ipsum, nec suscipit justo semper imperdiet. Integer a

mattis ipsum. Vivamus eu porttitor tellus. Praesent convallis ultrices lobortis. Sed at justo ullamcorper, accumsan orci vel, condimentum lacus. Praesent dictum erat pretium auctor tempus. Nulla tempus efficitur viverra. Nulla vel pulvinar dui. Sed id pretium ex.

2.2.2.2. Level 4

2.2.2.2.1. Level 5 Lorem ipsum dolor sit amet, consectetur adipiscing elit. Integer rutrum risus eu eros dapibus, eu tempor ligula tempus. Suspendisse viverra accumsan ipsum, nec suscipit justo semper imperdiet. Integer a mattis ipsum. Vivamus eu porttitor tellus. Praesent convallis ultrices lobortis. Sed at justo ullamcorper, accumsan orci vel, condimentum lacus. Praesent dictum erat pretium auctor tempus. Nulla tempus efficitur viverra. Nulla vel pulvinar dui. Sed id pretium ex.

2.2.2.2.2. Level 5

2.2.2.2.2.1 Level 6 Lorem ipsum dolor sit amet, consectetur adipiscing elit. Integer rutrum risus eu eros dapibus, eu tempor ligula tempus. Suspendisse viverra

accumsan ipsum, nec suscipit justo semper imperdiet. Integer a mattis ipsum. Vivamus eu porttitor tellus. Praesent convallis ultrices lobortis. Sed at justo ullamcorper, accumsan orci vel, condimentum lacus. Praesent dictum erat pretium auctor tempus. Nulla tempus efficitur viverra. Nulla vel pulvinar dui. Sed id pretium ex. 2.2.2.2.2.2 Level 6

> 2.2.2.2.2.1 Level 7 Lorem ipsum dolor sit amet, consectetur adipiscing elit. Integer rutrum risus eu eros dapibus, eu tempor ligula tempus. Suspendisse viverra accumsan ipsum, nec suscipit justo semper imperdiet. Integer a mattis ipsum. Vivamus eu porttitor tellus. Praesent convallis ultrices lobortis. Sed at justo ullamcorper, accumsan orci vel, condimentum lacus. Praesent dictum erat pretium auctor tempus. Nulla tempus

efficitur viverra. Nulla vel pulvinar dui. Sed id pretium ex. 2.2.2.2.2.3 Level 6 2.2.2.2.3. Level 5 2.2.2.3. Level 4 2.2.3. Level 3 2.3. Level 2

3. Level 1

# 6.

# LISTS & FLOATING TEXTBOXES ISSUE

Issue: bullets and numbers of lists display over sidebar textbox in PDF

Lorem ipsum dolor sit amet, consectetur adipiscing elit. Maecenas tincidunt pulvinar magna, a varius orci blandit sit amet. Donec eu urna eget

- 1. list item
- 2. list item
- 3. lorem ipsum
- 4. burgers and fries
- 5. black and white
	- list item • list item
	- lorem ipsum
	- burgers and fries
	- black and white
		- list item

#### LISTS & FLOATING TEXTBOXES ISSUE | 53

- list item
- lorem ipsum
- burgers and fries
- black and white

### More stuff

Duis tempus nulla turpis, eu iaculis nulla venenatis eget. Donec tristique odio et vulputate blandit. Nulla nulla ipsum, venenatis a odio sit amet, ornare fermentum ipsum. Mauris nec tristique sapien, quis laoreet est. Cras vel risus erat. Aliquam ac dapibus quam, ac auctor odio. Pellentesque eu gravida libero. Aliquam vel ultricies nisi, sed imperdiet eros. Maecenas gravida sapien nec ex cursus iaculis.

Duis tempus nulla turpis, eu iaculis nulla venenatis eget.

Donec tristique odio et vulputate blandit. Nulla nulla ipsum, venenatis a odio sit amet, ornare fermentum ipsum. Mauris nec tristique sapien, quis laoreet est. Cras vel risus erat. Aliquam ac dapibus quam, ac auctor odio. Pellentesque eu

odio malesuada condimentum. Aenean porttitor id felis ac interdum. Aenean at viverra enim, sed tincidunt enim. Maecenas convallis consequat risus, eget dapibus nisl convallis a.

### 54 | LISTS & #038; FLOATING TEXTBOXES ISSUE

gravida libero. Aliquam vel ultricies nisi, sed imperdiet eros. Maecenas gravida sapien nec ex cursus iaculis.

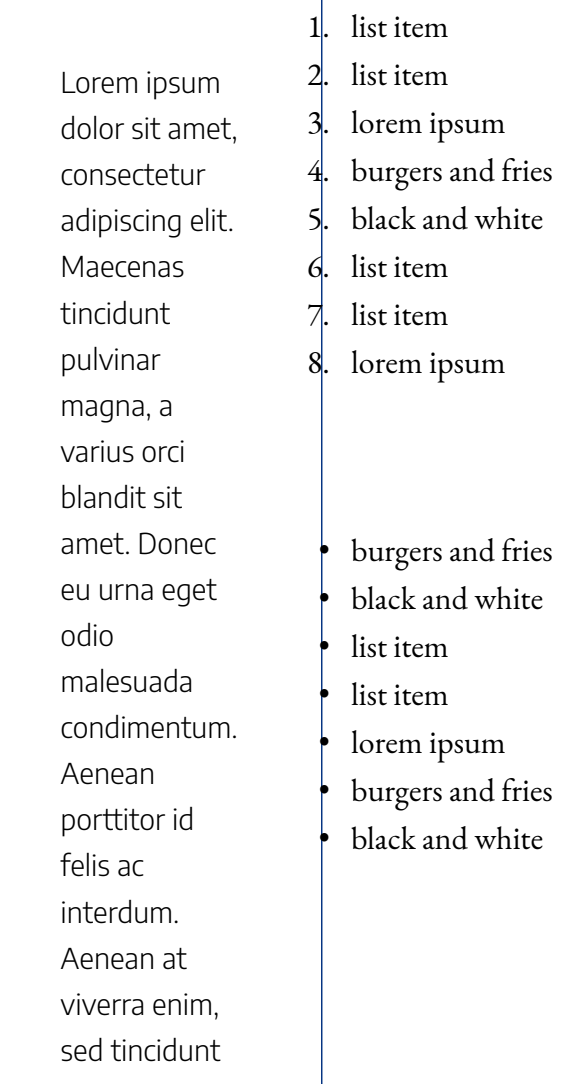

### LISTS & #038; FLOATING TEXTBOXES ISSUE | 55

enim. Maecenas convallis consequat risus, eget dapibus nisl convallis a. Nullam tellus arcu, placerat id tristique finibus, pharetra eget nisl. Pellentesque tempor nibh mauris, a lobortis lacus commodo eget. In nec nibh efficitur augue feugiat mattis.

7.

# NORMAL AND FLOATING TEXTBOXES

This is a standard textbox

This is a shaded textbox

**Learning Objectives**

Type your learning objectives here.

- First
- Second
- Third

#### NORMAL AND FLOATING TEXTBOXES | 57

- Fourth
- Fifth
- Sixth

**Key Takeaways**

Type your key takeaways here.

- First
- Second

Donec nec justo sodales, elementum leo at, porta odio. Fusce tempor vestibulum libero, at tincidunt dolor. Mauris vestibulum neque eget varius interdum. Integer lacinia elit a turpis mollis, vitae rhoncus massa egestas. Nulla gravida malesuada odio. Duis aliquam purus et lorem bibendum, id accumsan turpis blandit. Nullam at mauris ut augue scelerisque lobortis. Etiam sodales nibh non ultricies pretium. Class aptent taciti sociosqu ad litora torquent per conubia nostra, per inceptos himenaeos. Donec in tellus est.

#### 58 | NORMAL AND FLOATING TEXTBOXES

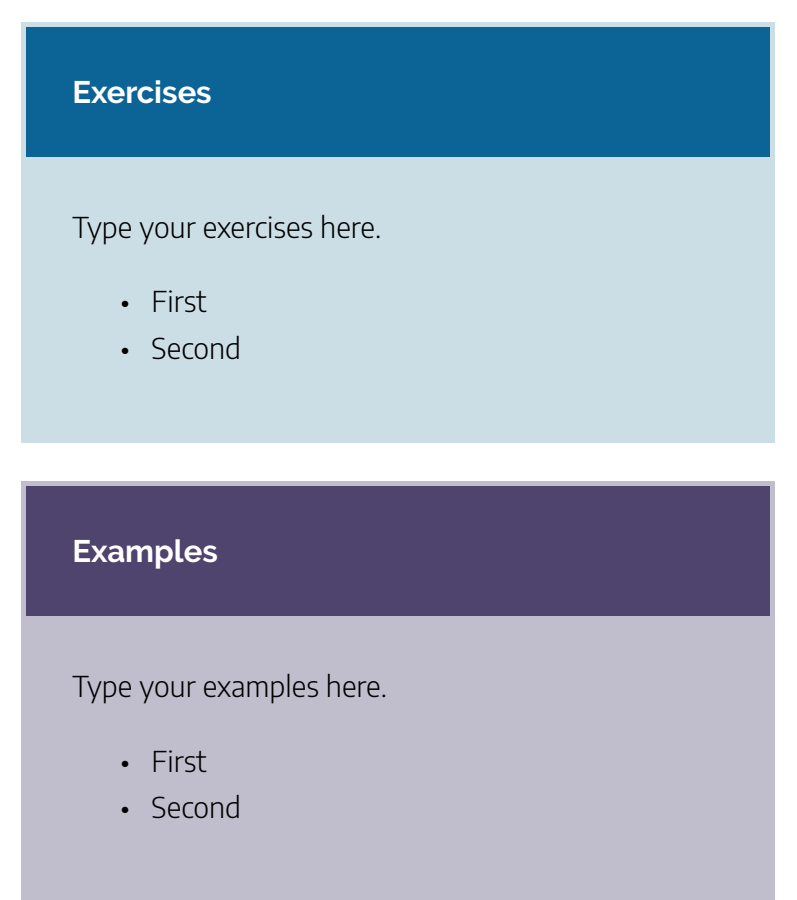

**Standard textbox, floating** Lore **<= sidebar code right before this paragraph**. Lorem ipsum dolor sit amet, consectetur adipiscing elit. Duis vitae blandit massa. Duis vel laoreet nibh. Phasellus euismod, ligula in convallis luctus, eros arcu dictum ante, vel feugiat velit mi

#### NORMAL AND FLOATING TEXTBOXES | 59

in urna. Donec quis odio sed dolor scelerisque dapibus. Morbi eu vestibulum dolor. Quisque vitae sapien congue, scelerisque orci cursus, tincidunt purus. Nulla et lobortis est. Nulla id est est. Nullam nisi ante, dictum sit amet quam nec, tempor congue neque. Nullam et laoreet dui, ac ornare sem. Curabitur eu consectetur tortor. Proin tempor auctor orci quis blandit. Aliquam erat volutpat. Fusce a felis ante. Sed at massa dui. Morbi nec condimentum ligula.

Fusce vitae enim nec massa tempus posuere nec a risus. Aliquam viverra consequat velit, ut imperdiet sapien porttitor ut. In velit sapien, faucibus quis massa quis, pretium ultrices urna. Donec nec justo sodales, elementum leo at, porta odio. Fusce tempor vestibulum libero, at tincidunt dolor. Mauris vestibulum neque eget varius m ipsum dolor sit amet, consectetur adipiscing elit. Duis vitae blandit massa. Duis vel laoreet nibh. Phasellus euismod, ligula in convallis luctus, eros arcu dictum ante, vel feugiat velit mi in urna. Donec quis odio sed dolor scelerisque dapibus. Morbi eu vestibulum dolor.

#### 60 | NORMAL AND FLOATING TEXTBOXES

interdum. Integer lacinia elit a turpis mollis, vitae rhoncus massa egestas. Nulla gravida malesuada odio. Duis aliquam purus et lorem bibendum, id accumsan turpis blandit. Nullam at mauris ut augue scelerisque lobortis. Etiam sodales nibh non ultricies pretium. Class aptent taciti sociosqu ad litora torquent per conubia nostra, per inceptos himenaeos. Donec in tellus est.

Aliquam nec sapien felis. Fusce volutpat enim sit amet nulla facilisis fringilla eget sit amet nisl. Donec laoreet consequat sollicitudin. Duis neque massa, condimentum at facilisis et, finibus sit amet augue. Proin vehicula fermentum pretium. Nunc porttitor tortor feugiat, tincidunt eros non, bibendum lorem. Duis pulvinar, eros non rhoncus eleifend, dui leo sagittis ex, at condimentum nunc quam sit amet enim. Curabitur velit risus, varius a ex eget, sodales eleifend libero. Phasellus efficitur metus ac mauris sollicitudin, sit amet consequat sapien tincidunt. Morbi facilisis leo nisi, et placerat diam mollis et. Nam non mi eu massa auctor bibendum. Fusce aliquet leo sit amet elit consequat sodales. **sidebar code right after this paragraph =>**

**shaded textbox, floating** Vesti **<= sidebar code right before this paragraph** Nam sollicitudin hendrerit est, ac accumsan libero. Sed id aliquet orci, eu mattis lectus. Maecenas risus lacus, fermentum ut
#### NORMAL AND FLOATING TEXTBOXES | 61

pretium nec, mollis sit amet lacus. Phasellus dapibus blandit tristique. Etiam efficitur, urna ac porta vehicula, lacus neque vestibulum nunc, in blandit metus felis sit amet mauris. Vestibulum aliquam nulla eros, eu porttitor arcu ullamcorper ut. Class aptent taciti sociosqu ad litora torquent per conubia nostra, per inceptos himenaeos. Etiam semper sapien elit. Quisque quis magna vel lorem porttitor sollicitudin bibendum et ipsum. **sidebar code right after this paragraph =>**

**<= sidebar code right before this paragraph** Nulla fermentum ligula in erat fermentum tempor. Vestibulum egestas ante a neque hendrerit commodo. Mauris rutrum ut risus congue commodo. Suspendisse ullamcorper lectus varius ligula volutpat, a sagittis dolor laoreet. Mauris in lectus bulum aliquam nulla eros, eu porttitor arcu ullamcorper ut. Class aptent taciti sociosqu ad litora torquent per conubia nostra, per inceptos himenaeos.

Examples (Sidebar)

> Type your examples here.

#### 62 | NORMAL AND FLOATING TEXTBOXES

- First
- Second

mauris. Morbi semper convallis turpis eget vestibulum. Ut mollis luctus justo, id eleifend diam venenatis id. Etiam ac pulvinar ante. Mauris faucibus, diam vitae gravida convallis, arcu nisi auctor nulla, quis hendrerit felis velit

vitae eros. Morbi vestibulum convallis lacus, nec sodales nulla egestas quis. Quisque gravida et mi id dictum. In semper sed lorem vel ornare.

Nulla fermentum ligula in erat fermentum tempor. Vestibulum egestas ante a neque hendrerit commodo. Mauris rutrum ut risus congue commodo. Suspendisse ullamcorper lectus varius ligula volutpat, a sagittis dolor laoreet. Mauris in lectus mauris. Morbi semper convallis turpis eget vestibulum. Ut mollis luctus justo, id eleifend diam venenatis id. Etiam ac pulvinar ante. Mauris faucibus, diam vitae gravida convallis, arcu nisi auctor nulla, quis hendrerit felis velit vitae eros. Morbi vestibulum convallis lacus, nec sodales nulla egestas quis. Quisque gravida et mi id dictum. In semper sed lorem vel ornare. **Code for 2 sidebars right after this paragraph =>**

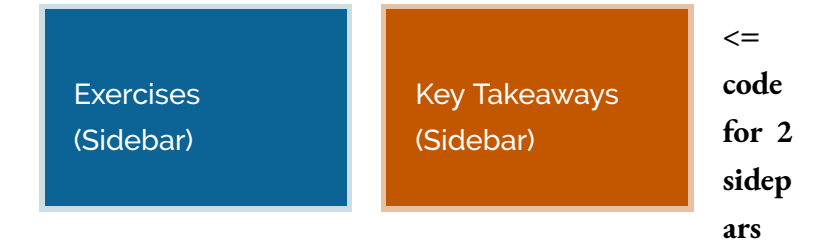

#### NORMAL AND FLOATING TEXTBOXES | 63

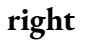

Type your key takeaways here.

- First
- Second

Type your exercises here.

- First
- Second

**before this paragraph** Nulla fermentum ligula in erat fermentum tempor. Vestibulum egestas ante a neque hendrerit commodo. Mauris rutrum ut risus congue commodo. Suspendisse ullamcorper lectus varius ligula volutpat, a sagittis dolor laoreet. Mauris in lectus mauris. Morbi semper convallis turpis eget vestibulum. Ut mollis luctus justo, id eleifend diam venenatis id. Etiam ac pulvinar ante. Mauris faucibus, diam vitae gravida convallis, arcu nisi auctor nulla, quis hendrerit felis velit vitae eros. Morbi vestibulum convallis lacus, nec sodales nulla egestas quis. Quisque gravida et mi id dictum. In semper sed lorem vel ornare.

### **This is an H1 header**

### This is an H2 header

This is an H3 header

**This is an H4 header**

This is an H5 header

This is an H6 header

**Normal paragraph text.** Mauris in lectus mauris. Morbi semper convallis turpis eget vestibulum. Ut mollis luctus justo, id eleifend diam venenatis id. Etiam ac pulvinar ante. Mauris faucibus, diam vitae gravida convallis, arcu nisi auctor nulla, quis hendrerit felis velit vitae eros. Morbi vestibulum convallis lacus, nec sodales nulla egestas quis.

#### **Unordered list below**:

• Create a network of people with common interests to support relationship building

and collaboration.

- Cultivate a culture of innovation and entrepreneurship.
- Spread new technologies with an emphasis on the web.

**Normal paragraph text.** Mauris in lectus mauris. Morbi semper convallis turpis eget vestibulum. Ut mollis luctus justo, id eleifend diam venenatis id. Etiam ac pulvinar ante.

**This is a blockquote.** Nulla fermentum ligula in erat fermentum tempor. Vestibulum egestas ante a neque hendrerit commodo. Mauris rutrum ut risus congue commodo. Suspendisse ullamcorper lectus varius ligula volutpat, a sagittis dolor laoreet.

66 | TABLES

8.

## **TABLES**

## **This chapter shows the different table settings.**

**caption**

**Width: 100px**

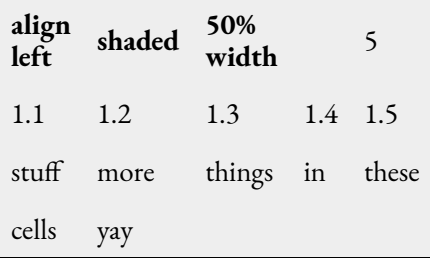

If words could wrap then they would be wrapping around the table.

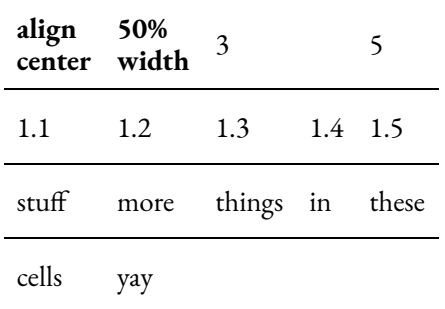

(table below has manually reduced line height via visual editor; should be 10px height)

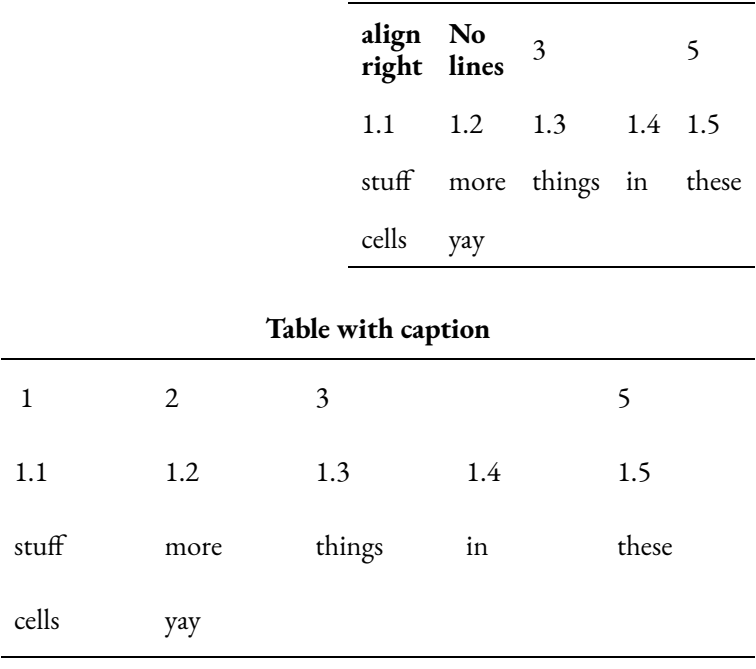

#### 68 | TABLES

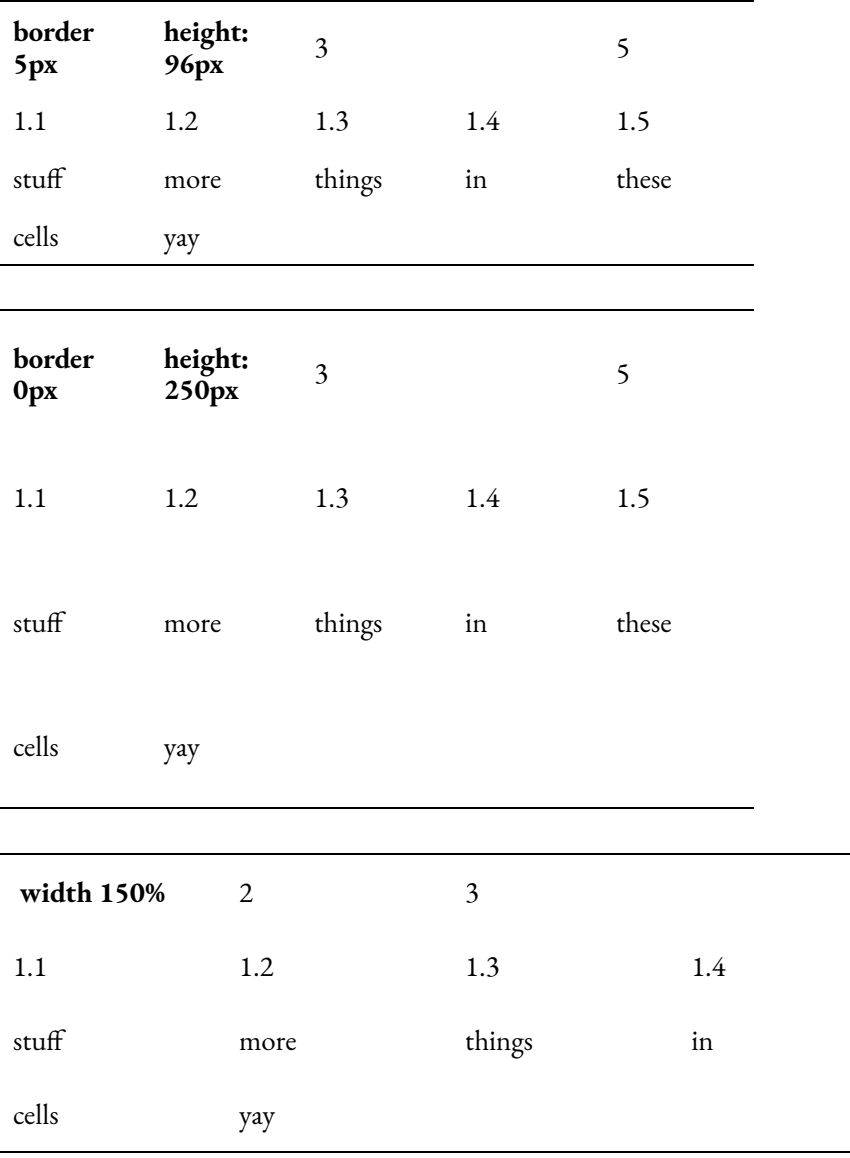

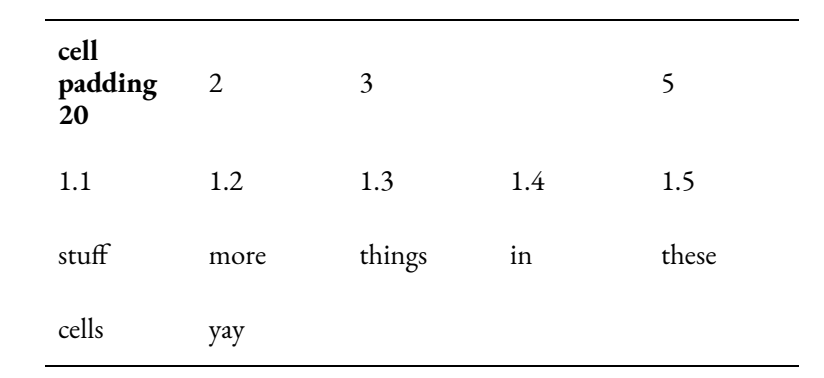

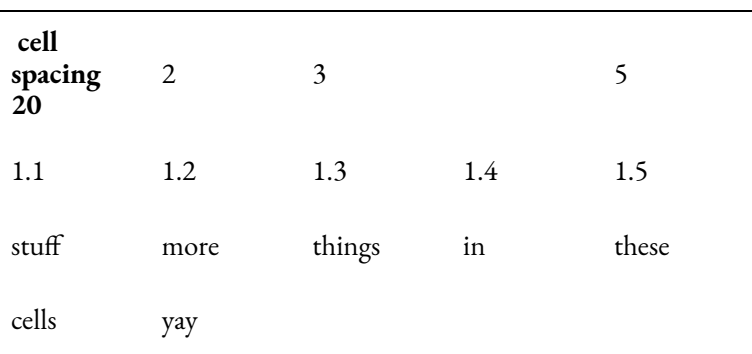

### 9.

# REALLY LONG TABLE

Note: This table is copied from a user's book

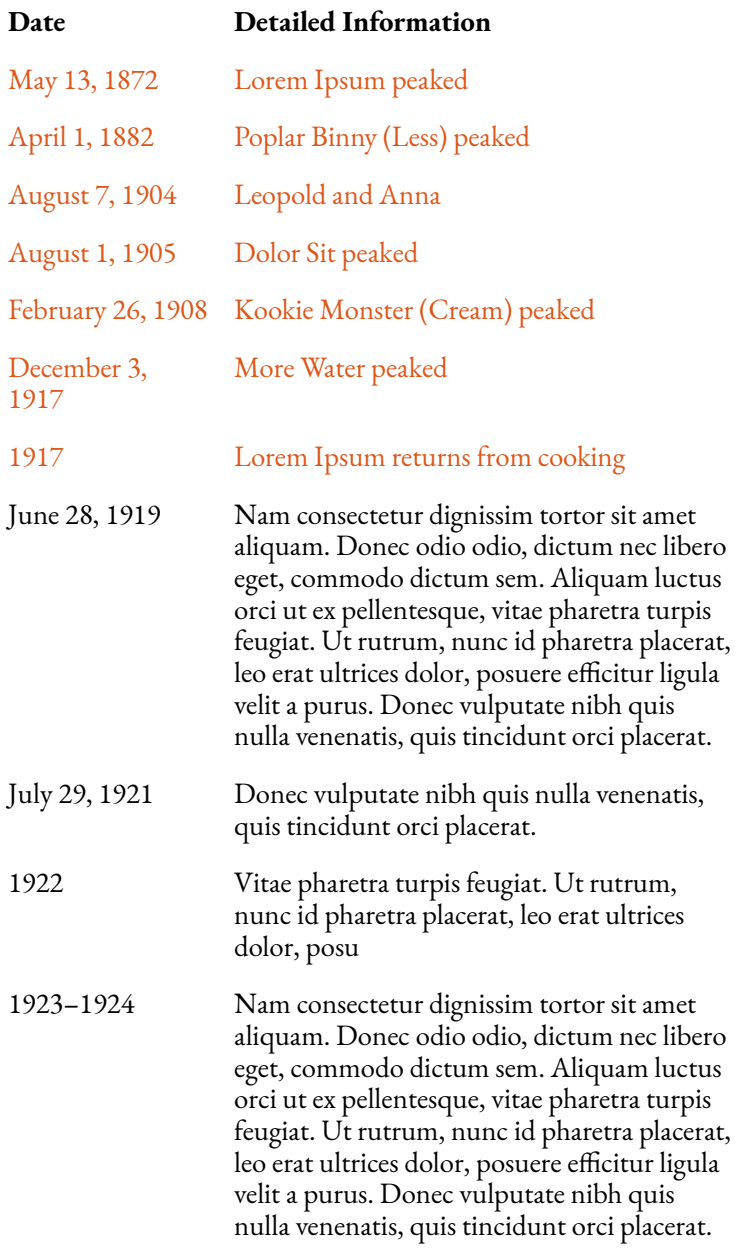

#### 72 | REALLY LONG TABLE

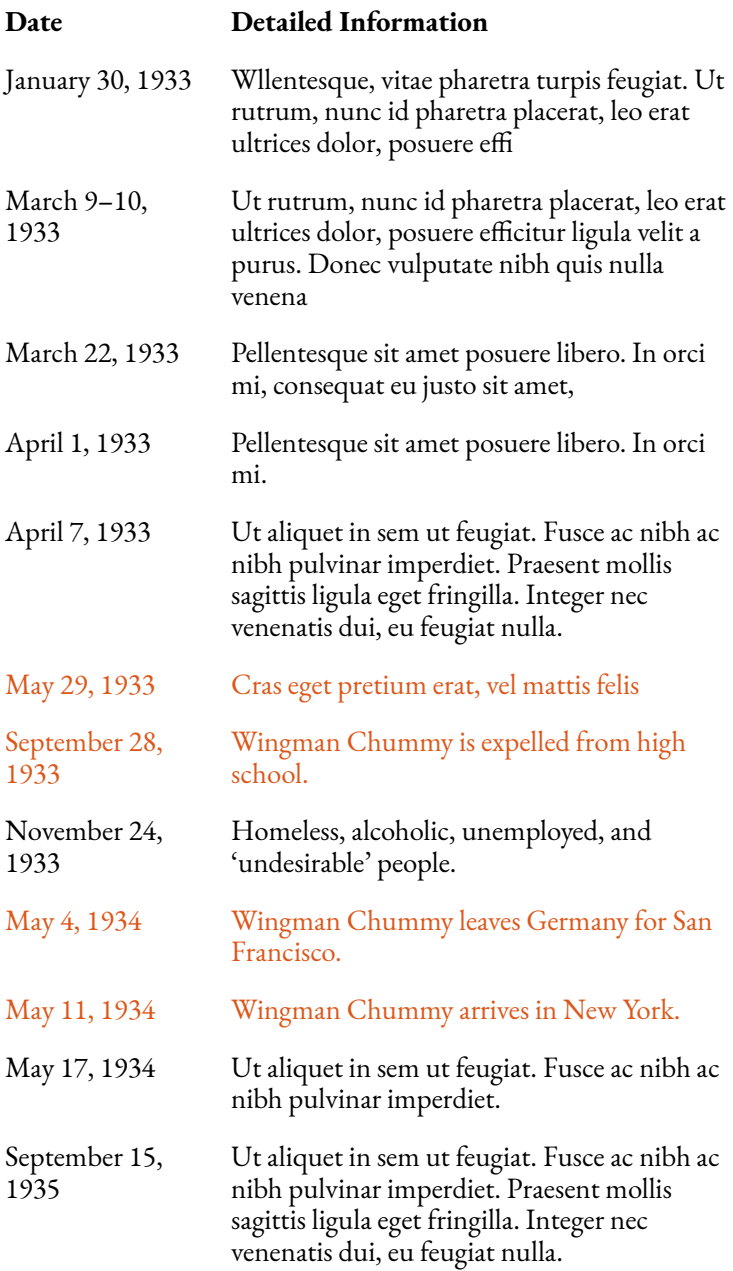

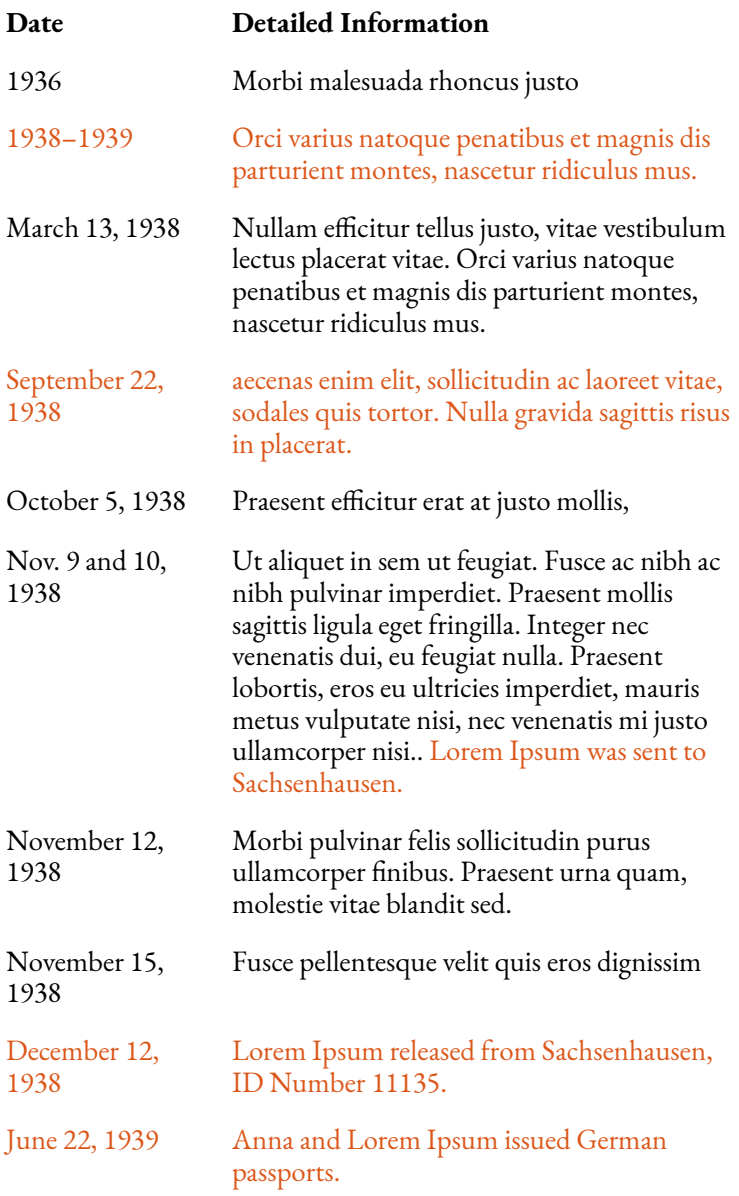

#### 74 | REALLY LONG TABLE

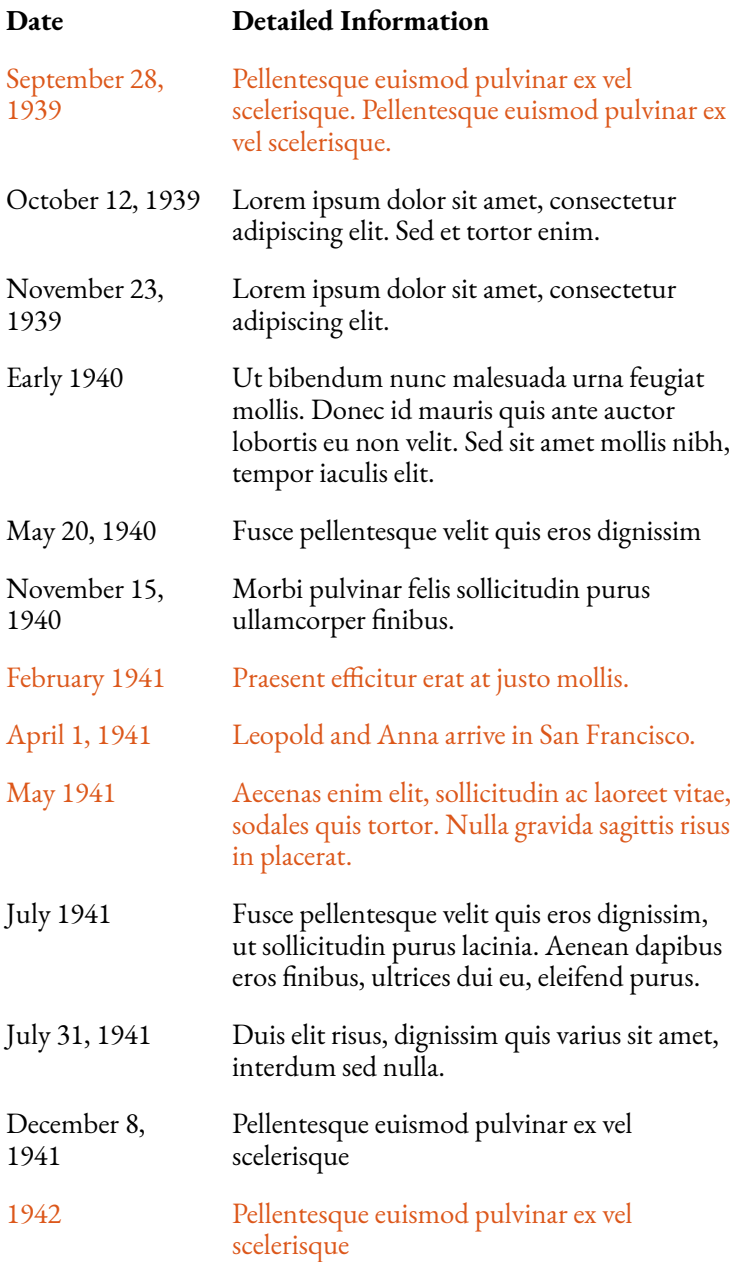

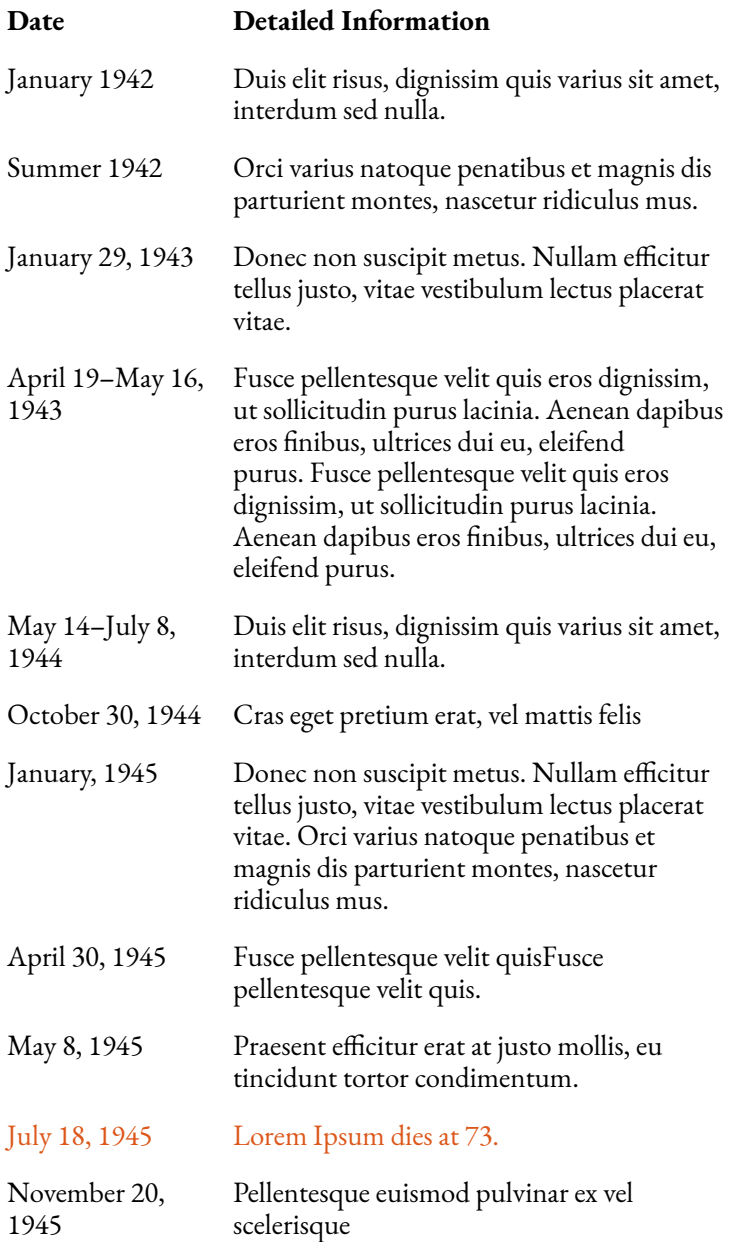

#### 76 | REALLY LONG TABLE

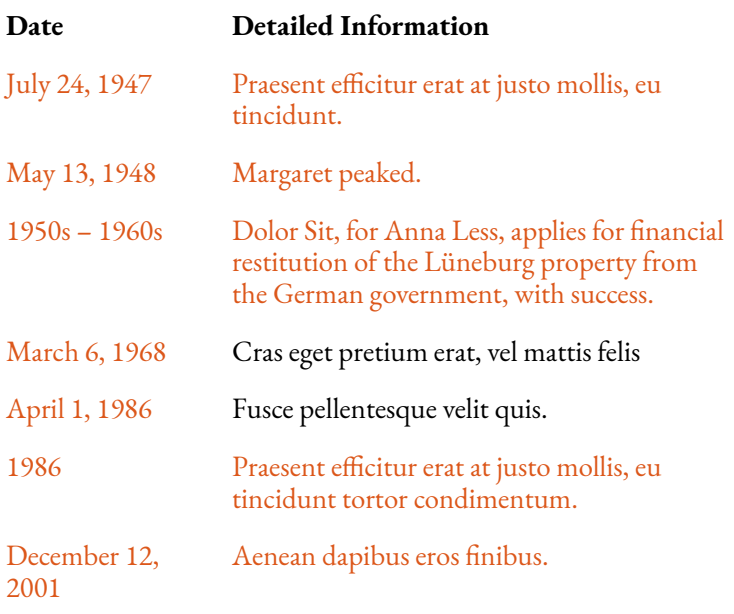

## TABLEPRESS TABLES

Lorem ipsum dolor sit amet, consectetur adipiscing elit. Pellentesque ipsum turpis, rhoncus eu erat ut, ornare tempus ante. Pellentesque hendrerit in ante nec ullamcorper. Duis enim elit, tincidunt id elementum ut, auctor nec dui. Quisque at purus vitae eros placerat mollis et ut quam. Sed neque turpis, pretium sed molestie at, convallis vitae dui. Nullam ut nulla semper, ullamcorper tellus accumsan, feugiat massa. Vestibulum tincidunt sem at scelerisque pulvinar. Nulla gravida justo vel ipsum lobortis sagittis. Nunc venenatis semper urna, et aliquam neque viverra ac. Aliquam erat volutpat. Vestibulum vel metus eu leo molestie pulvinar dictum eget mauris. Nunc et luctus augue, ut venenatis dui. Orci varius natoque penatibus et magnis dis parturient montes, nascetur ridiculus mus. Suspendisse maximus velit eget lacus sodales finibus vel sed neque. Pellentesque faucibus tincidunt imperdiet.

[table "1" not found /]

Mauris congue felis at nisi pulvinar, at posuere nulla molestie. Curabitur quis ex eu augue accumsan facilisis ac vel velit. Pellentesque vitae auctor leo. Maecenas at ligula id mi

#### 78 | TABLEPRESS TABLES

finibus pharetra. Maecenas sit amet iaculis dolor, non bibendum quam. Duis rutrum fermentum magna, non tincidunt dui blandit at. Vivamus vel est ut diam rhoncus vehicula ac in mi. Vivamus sed sollicitudin turpis.

[table "2" not found /]

Pellentesque habitant morbi tristique senectus et netus et malesuada fames ac turpis egestas. Vivamus placerat dolor vel odio condimentum faucibus. Sed eget laoreet lacus. Donec consequat turpis placerat erat rhoncus pretium. Sed auctor rhoncus nisl, at consectetur velit placerat eget. Interdum et malesuada fames ac ante ipsum primis in faucibus. Nullam vel odio mi. Phasellus eget nunc elit. Fusce blandit lorem quis lacus tincidunt, vitae dignissim purus facilisis. Aenean at nisl sit amet felis finibus feugiat sit amet et risus. Praesent a tempus lacus. Pellentesque habitant morbi tristique senectus et netus et malesuada fames ac turpis egestas. Proin sed enim et purus porta consequat. In eu nunc ex. Ut aliquet sapien sit amet suscipit fringilla. Nunc sollicitudin, nisi eget mollis vulputate, leo ex fermentum ligula, non consectetur ante enim non purus.

# 11. **SHORTCODES**

#### **TESTS**

### **Blockquote**

Lorem ipsum dolor sit amet, consectetur adipiscing elit. Vivamus sit amet velit ac urna porta feugiat vel sit amet nisi. Proin vel mollis diam, eu egestas ex.

**This is a blockquote using the blockquote shortcode.** Vivamus aliquam purus metus, vitae commodo libero pretium in. Vestibulum rhoncus erat ac ipsum porttitor pulvinar. Sed tempor faucibus velit, vel dapibus libero sollicitudin et. Duis porta nisi eu ligula dignissim, sed ullamcorper purus tristique.

Proin vel mollis diam, eu egestas ex. Maecenas ligula nisl, mollis et neque sit amet, congue pharetra neque.

### **Textboxes**

Donec tempus velit eu mi commodo, quis sagittis metus pharetra. Proin rhoncus pellentesque rhoncus.

**This text should display in a textbox.** Proin vel mollis diam, eu egestas ex. Maecenas ligula nisl, mollis et neque sit amet, congue pharetra neque. Donec tempus velit eu mi commodo, quis sagittis metus pharetra. Proin rhoncus pellentesque rhoncus.

Donec tempus velit eu mi commodo, quis sagittis metus pharetra. Proin rhoncus pellentesque rhoncus.

**This text should display in a textbox.** Proin vel mollis diam, eu egestas ex. Maecenas ligula nisl, mollis et neque sit amet, congue pharetra neque. Donec tempus velit eu mi commodo, quis sagittis metus pharetra. Proin rhoncus pellentesque rhoncus.

In aliquet, arcu ac luctus scelerisque, lacus leo laoreet quam, sed lacinia nunc nunc ut ante. Proin auctor dictum molestie. Pellentesque fermentum in velit nec vehicula.

**This is the text inside the textbox**. Proin vel mollis diam, eu egestas ex. Maecenas ligula nisl, mollis et neque sit amet, congue pharetra neque. Donec tempus velit eu mi commodo, quis sagittis metus pharetra. Proin rhoncus pellentesque rhoncus.

In aliquet, arcu ac luctus scelerisque, lacus leo laoreet quam, sed lacinia nunc nunc ut ante.

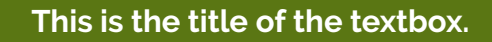

**This is the text inside the textbox**. Proin vel mollis diam, eu egestas ex. Maecenas ligula nisl, mollis et neque sit amet, congue pharetra neque. Donec tempus velit eu mi commodo, quis sagittis metus pharetra. Proin rhoncus pellentesque rhoncus.

In aliquet, arcu ac luctus scelerisque, lacus leo laoreet quam,

#### 82 | SHORTCODES

sed lacinia nunc nunc ut ante. Proin auctor dictum molestie. Pellentesque fermentum in velit nec vehicula.

**This is the text inside the sidebar textbox**.

Vivamus aliquam purus metus, vitae commodo libero pretium in. Vestibulum rhoncus erat ac ipsum porttitor pulvinar. Sed tempor faucibus velit, vel dapibus libero sollicitudin et. Duis porta nisi eu ligula dignissim, sed ullamcorper purus tristique. Duis porta nisi

eu ligula dignissim, sed ullamcorper purus tristique. Duis non congue quam. Sed quis lorem tincidunt, cursus nibh eget, interdum lectus. Aliquam porttitor magna neque, ut ultrices dui mollis vel. Fusce iaculis mauris ac sapien auctor molestie.

### **Code**

This is a line of text <em>with some inline code</em>

Lorem ipsum dolor sit amet, consectetur adipiscing elit. Vivamus sit amet velit ac urna porta feugiat vel sit amet nisi.

```
<p>The code can also be a block.</p>
4 spaces before the line here
   and here
<b>more code</b>
```
Longue quam. Sed quis lorem tincidunt, cursus nibh eget, interdum lectus.

<p>Adding extra carriage returns will break the formatting</p>

4 spaces before the line here and here <b>more code</b>

Aliquam porttitor magna neque, ut ultrices dui mollis vel. Fusce iaculis mauris ac sapien auctor molestie.

### Anchor

Anchor below this line. Anchor above this line.

### **Columns**

Vestibulum rhoncus erat ac ipsum porttitor pulvinar. Sed tempor faucibus velit, vel dapibus libero sollicitudin et.

**This text should display in 2 columns.** Vivamus aliquam purus metus, vitae commodo libero pretium in. Vestibulum rhoncus erat ac ipsum porttitor pulvinar. Sed tempor faucibus velit, vel dapibus libero sollicitudin et. Duis porta nisi eu ligula dignissim, sed ullamcorper

purus tristique. Duis non congue quam. Sed quis lorem tincidunt, cursus nibh eget, interdum lectus. Aliquam porttitor magna neque, ut ultrices dui mollis vel. Fusce iaculis mauris ac sapien auctor molestie.

#### 84 | SHORTCODES

Lorem ipsum dolor sit amet, consectetur adipiscing elit. Vivamus sit amet velit ac urna porta feugiat vel sit amet nisi. Proin vel mollis diam, eu egestas ex.

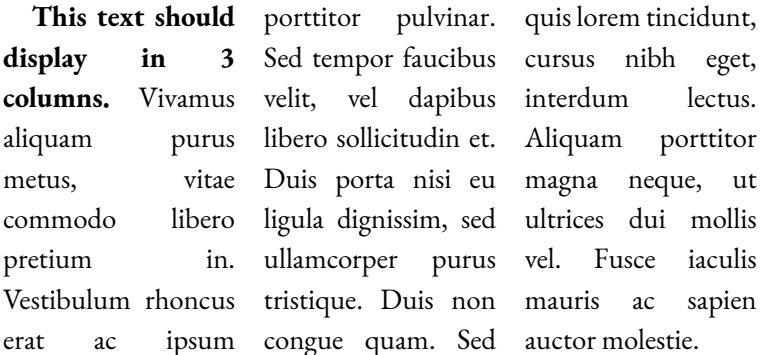

Maecenas ligula nisl, mollis et neque sit amet, congue pharetra neque. Donec tempus velit eu mi commodo, quis sagittis metus pharetra. Proin rhoncus pellentesque rhoncus.

### Email

Option 1: hugh@pressbooks.com Option 2: hugh@pressbooks.com OR hugh@pressbooks.com Option 3: email

### **Equations**

Rendered with EQUATION:

Formula does not parse Rendered with LATEX: Formula does not parse

### Media

#### Simple media embed

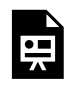

One or more interactive elements has been excluded from this version of the text. You can view them online here: https://integrations.pressbooks.network/ jctestbookdalcin/?p=46#oembed-1

#### Media embed with caption

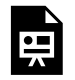

One or more interactive elements has been excluded from this version of the text. You can view them online here: https://integrations.pressbooks.network/ jctestbookdalcin/?p=46#oembed-2

#### 86 | SHORTCODES

Media embed with longer caption:

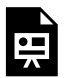

One or more interactive elements has been excluded from this version of the text. You can view them online here: https://integrations.pressbooks.network/ jctestbookdalcin/?p=46#oembed-3

It's deploy day! Aenean eu tincidunt augue. Donec rutrum nisi semper augue facilisis, eu feugiat lacus aliquet. Vivamus congue et turpis ut convallis. Sed volutpat arcu vitae lectus rutrum imperdiet. Nullam varius viverra nibh, vel aliquet ligula cursus vitae. Aliquam eget auctor nulla.

### Caption

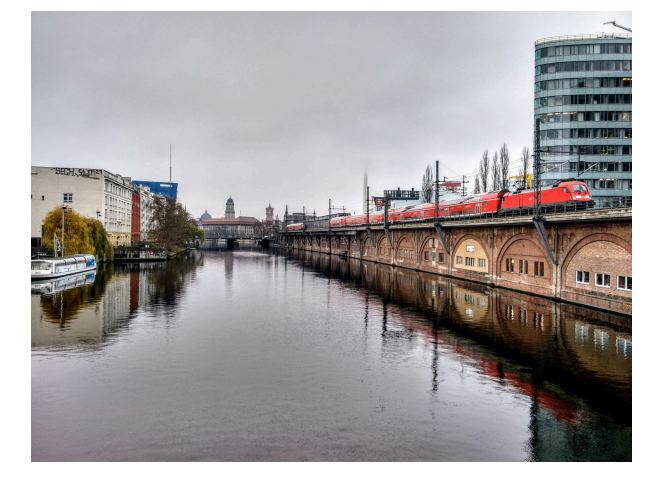

A German regional train next to the Spree, in Berlin.

### Audio

Audio (mp3) from external source, direct link pasting:

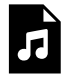

One or more interactive elements has been excluded from this version of the text. You can view them online here: https://integrations.pressbooks.network/ jctestbookdalcin/?p=46#audio-46-1

Audio (mp3) from external source, using shortcode:

One or more interactive elements has been excluded from this version of the text. You can view them online here: https://integrations.pressbooks.network/ jctestbookdalcin/?p=46#audio-46-2

## **Headings**

## **This should be a H1**

Lorem ipsum dolor sit amet, consectetur adipiscing elit.

### This should be a H2

### 12.

## **LATEX**

#### Latex formula below:

Formula does not parse

Lorem ipsum dolor sit amet, consectetur adipiscing elit. Maecenas id orci quis arcu volutpat gravida eget a sapien. Phasellus dictum diam quis mi vestibulum viverra. Suspendisse nec consectetur quam. Nunc convallis auctor est, sed laoreet ex convallis non. Nam porta eget lorem eget rutrum. Nulla congue ornare neque vitae molestie. Morbi nunc dui, euismod et libero quis, vehicula gravida urna. Phasellus vel tincidunt dui.

 $var = #foo$ var1 = bar

### 13.

# LATEXPAGE

[latexpage]

At first, we sample  $f(x)$  in the \$N\$ (\$N\$ is odd) equidistant points around \$x^\*\$:

 $\sqrt{ }$ 

 $f(k = f(x_k),\)$ :  $x_k = x^*+kh,\$ : k=- $\frac{N-1}{2},\dots,\frac{N-1}{2}$ 

 $\setminus$ 

where \$h\$ is some step.

Then we interpolate points  $\{\{x_k, f_k\}\}\$  by polynomial \begin{equation} \label{eq:poly}

$$
P_{N-1}(x)=\sum_{j=0}^{N-1}\{a_jx^j\}
$$

\end{equation}

Its coefficients \$\{a\_j\}\$ are found as a solution of system of linear equations:

\begin{equation} \label{eq:sys}

 $\left\{\n\begin{array}{ccc}\nP_{N-1}(x_k) & = & f_k\right\},\quad & k=$ \frac{N-1}{2},\dots,\frac{N-1}{2}

\end{equation}

Here are references to existing equations: (\ref{eq:poly}), (\ref{eq:sys}).

Here is reference to non-existing equation (\ref{eq:unknown}).

```
\begin{tikzpicture}
[+preamble]
\usepackage{pgfplots}
\pgfplotsset{compat=newest}
[/preamble]
\begin{axis}
\addplot3[surf,domain=0:360,samples=40] {cos(x)*cos(y)};
\end{axis}
\end{tikzpicture}
```
### 14.

## GLOSSARY TESTING 1

Lorem ipsum dolor sit amet, consectetur adipiscing elit. Sed nec ultrices quam. Aliquam tincidunt tincidunt nunc, id interdum lectus rutrum nec. Pellentesque non malesuada sem, a rhoncus est. Vivamus nulla lorem, maximus et dapibus eget, tristique at purus. Proin tincidunt eleifend metus nec fermentum. Fusce lobortis, diam ut feugiat ultricies, quam nisi pulvinar ex, id commodo est augue tincidunt turpis. Curabitur vel consectetur est.

In a nibh ut eros consectetur convallis. Aenean sodales neque in lorem aliquet pretium. Vestibulum lobortis at massa non egestas. Praesent quis nisl quis dolor efficitur elementum. Vestibulum malesuada lacinia massa, sed egestas erat. Pellentesque habitant morbi tristique senectus et netus et malesuada fames ac turpis egestas. Donec vitae vehicula sapien. Morbi non facilisis elit, non venenatis augue. Maecenas leo neque, ultricies eu felis et, feugiat vulputate ante. Nullam suscipit vel lacus id imperdiet. Quisque eget lacus lorem. Curabitur massa dui, lobortis vitae nisi sed, eleifend lobortis mi. Proin sit amet mauris viverra, lacinia ante eu, interdum tellus. Pellentesque habitant morbi tristique senectus et netus et malesuada fames ac turpis egestas. Proin congue turpis magna, id blandit diam sollicitudin at.

Vivamus varius eget dui at elementum. Suspendisse cursus bibendum dolor. Quisque eleifend ex ac molestie suscipit. Sed feugiat risus sed sem imperdiet, vitae placerat erat fringilla. Ut dignissim libero leo, vitae viverra nibh sodales vel. Morbi egestas massa nec libero maximus pharetra at eu velit. Morbi et scelerisque massa. Fusce elit nulla, aliquet sed tortor nec, semper hendrerit nisi. Maecenas imperdiet tellus et tortor placerat tristique. Sed hendrerit neque et lacus tempus, vel pellentesque nunc interdum. Aliquam erat volutpat. Etiam pulvinar ultrices aliquam. Donec tempus quis elit nec lacinia. Maecenas sagittis eget mi ut mollis.

**Pellentesque** fermentum tristique diam, ac pellentesque sem pulvinar sit amet. Nulla augue ipsum, laoreet id malesuada non, congue a massa. Integer ligula velit, dapibus pharetra cursus at, bibendum luctus neque. Sed volutpat magna nibh, sit amet posuere eros sollicitudin non. Proin magna sapien, rhoncus et dolor ut, egestas tincidunt arcu. Aliquam nec leo nec nisl sagittis venenatis. Nulla commodo laoreet nunc quis gravida. Praesent luctus tellus ac enim varius, vitae volutpat ipsum hendrerit. In mollis massa non nibh scelerisque viverra ac at risus.

Vestibulum eget mattis elit. Ut fermentum massa purus, at gravida metus facilisis non. Sed in nisl sed dolor egestas venenatis. Etiam molestie nisi sed nunc efficitur imperdiet. Lorem ipsum dolor sit amet, consectetur adipiscing elit. Ut

#### 94 | GLOSSARY TESTING 1

fermentum sollicitudin condimentum. Etiam risus libero, mattis sed nisi sit amet, lacinia auctor felis.

### 15.

## GLOSSARY TESTING 2 – MOBY DICK

Call me Ishmael. Some years ago—never mind how long precisely—having little or no money in my purse, and nothing particular to interest me on shore, I thought I would sail about a little and see the watery part of the world. It is a way I have of driving off the spleen and regulating the circulation. Whenever I find myself growing grim about the mouth; whenever it is a damp, drizzly November in my soul; whenever I find myself involuntarily pausing before coffin warehouses, and bringing up the rear of every funeral I meet; and especially whenever my **hypos** get such an upper hand of me, that it requires a strong moral principle to prevent me from deliberately stepping into the street, and methodically knocking people's hats off—then, I account it high time to get to sea as soon as I can. This is my substitute for pistol and ball. With a philosophical flourish Cato throws himself upon his sword; I quietly take to the ship. There is nothing surprising in this. If they but knew it, almost all men in their degree, some time or other, cherish very nearly the same feelings towards the ocean with me.

#### 96 | GLOSSARY TESTING 2 – MOBY DICK

There now is your insular city of the **Manhattoes**, belted round by wharves as Indian isles by coral reefs—commerce surrounds it with her surf. Right and left, the streets take you waterward. Its extreme downtown is the battery, where that noble mole is washed by waves, and cooled by breezes, which a few hours previous were out of sight of land. Look at the crowds of water-gazers there.

Circumambulate the city of a dreamy Sabbath afternoon. **Go from Corlears Hook** to Coenties Slip, and from thence, by Whitehall, northward. What do you see?—Posted like silent sentinels all around the town, stand thousands upon thousands of mortal men fixed in ocean reveries. Some leaning against the spiles; some seated upon the pier-heads; some looking over the bulwarks of ships from China; some high aloft in the rigging, as if striving to get a still better seaward peep. But these are all landsmen; of week days pent up in lath and plaster— tied to counters, nailed to benches, clinched to desks. How then is this? Are the green fields gone? What do they here?
GLOSSARY | 97

# 16. **GLOSSARY**

#### | GLOSSARY

# PART II CHAPTER ISSUES

This is some content inside a part.

Orci varius natoque penatibus et magnis dis parturient montes, nascetur ridiculus mus. Phasellus vitae libero erat. Etiam in rhoncus metus. Nullam volutpat massa et rhoncus dictum. Curabitur sit amet ligula arcu. Proin ante mauris, lacinia at interdum tristique, blandit quis felis. Fusce ante ex, volutpat eu tempor ultrices, iaculis elementum turpis. Orci varius natoque penatibus et magnis dis parturient montes, nascetur ridiculus mus. Nam egestas urna vel ante consectetur, eu ullamcorper ante consectetur.

| CHAPTER ISSUES

### 17.

### INTERNAL LINKS

This is a relative link to an anchor in this page.

This is a relative link to an anchor in a different chapter.

This is an absolute internal link to the Front matter/ Introduction.

This is a relative internal link to the Front matter/ Introduction.

This is an absolute internal link to the Main Body part.

This is an realtive internal link to the Main Body part.

Absolute link to the floating textboxes chapter.

Relative link to the floating textboxes chapter.

Absolute link to an anchor specified by a shortcode in the Shortcodes chapter

Relative link to an anchor specified by a shortcode in the Shortcodes chapter

This is an anchor.

Lorem ipsum dolor sit amet, consectetur adipiscing elit. Fusce vitae ipsum a leo tincidunt faucibus. Sed id orci auctor, consectetur lorem nec, rutrum mi. Aliquam molestie lacus nec semper rhoncus. Curabitur vel tellus interdum, porta nibh ac, interdum augue. Nullam consectetur lacus lacus, at tincidunt

#### 102 | INTERNAL LINKS

mi fringilla nec. Praesent vitae mauris a ex congue viverra. Proin interdum sem ac eros tincidunt, in pharetra felis aliquet. Etiam mi tortor, rutrum non purus id, pellentesque accumsan ligula. Nam a porta risus. Suspendisse a arcu orci. Quisque fermentum bibendum tortor et dapibus. Nulla non tortor laoreet, consequat mi a, lacinia ex. Cras venenatis erat eleifend ipsum faucibus dictum. Nulla quis mattis erat.

Ut nec est eu leo eleifend vulputate nec non dolor. Praesent et laoreet felis. Interdum et malesuada fames ac ante ipsum primis in faucibus. Sed posuere purus at diam aliquet, id consectetur lacus vestibulum. Donec vitae justo condimentum, fermentum lacus ac, mollis nulla. Vivamus vel tortor eu nisi sodales vulputate ut aliquam odio. Nunc facilisis, leo id vehicula lacinia, sapien neque tristique libero, a iaculis odio justo eget orci. Sed eu tellus felis. Sed dapibus dui vitae lacus commodo varius. Nulla et rutrum nulla, vel porttitor sapien. Sed non tristique sapien. Integer ac lacinia mi.

Donec at efficitur nulla, sed dapibus elit. Donec lacinia, ex id commodo condimentum, justo ex mattis metus, non porta arcu orci id erat. Ut ullamcorper suscipit lorem sed condimentum. Morbi iaculis faucibus elit ac ultrices. Sed consectetur sit amet lectus quis dapibus. Aliquam nulla nulla, sodales vitae congue vitae, mollis non tortor. Aliquam tincidunt sem mi, eu vulputate diam feugiat id. Sed aliquam velit eu eros viverra vulputate. Sed congue et tellus nec interdum. Sed elementum ex ac nunc iaculis tempus. Pellentesque venenatis turpis sit amet felis suscipit elementum.

Proin dapibus leo orci, ut vehicula neque rutrum at. Quisque vel massa ut nibh condimentum pellentesque.

104 | CHAPTER NAME CHANGED – COMPARE URL WHEN CLONING

18.

## CHAPTER NAME CHANGED – COMPARE URL WHEN CLONING

Lorem ipsum content here

### THIS CHAPTER HAS CHAPTER TYPE NUMBERLESS

Lorem ipsum dolor sit amet, consectetur adipiscing elit. Maecenas consectetur, nibh eget fermentum pulvinar, urna libero fringilla velit, ut luctus justo justo ut est. Integer vitae libero ex. Duis mattis, mauris vitae placerat pulvinar, nulla felis semper diam, aliquam porta sem est sed enim. Aenean cursus tincidunt turpis, sed molestie quam malesuada quis. Integer facilisis dui id leo semper, non eleifend ligula sodales. Quisque ullamcorper sapien at justo egestas gravida. Praesent luctus dui ac venenatis porta.

Sed hendrerit, orci non condimentum placerat, dui mi elementum dui, non mattis enim est id urna. Ut imperdiet lacus et lectus elementum pharetra. Praesent ut erat et dui finibus molestie mollis ac orci. Vestibulum ante ipsum primis in faucibus orci luctus et ultrices posuere cubilia Curae; Vivamus et suscipit turpis. Maecenas finibus nulla nec pellentesque dapibus. Praesent viverra nunc vel nisi convallis, vitae fringilla elit dignissim. Nulla id eros sollicitudin, rutrum lacus a, imperdiet ante. Nullam convallis leo pulvinar, malesuada purus ac, placerat erat. Donec aliquet, libero in

#### 106 | THIS CHAPTER HAS CHAPTER TYPE NUMBERLESS

varius condimentum, velit nulla dapibus quam, vitae fermentum augue magna at felis. Cras lobortis iaculis risus, eu iaculis arcu efficitur non. Maecenas pellentesque elementum justo, quis ultrices tellus dignissim pulvinar. Pellentesque et dolor mauris.

THIS CHAPTER HAS CHAPTER TYPE STANDARD AND ADDING SOME TEXT TO MAKE A LONG CHAPTER TITLE THAT WOULD

19.

THIS CHAPTER HAS CHAPTER TYPE STANDARD AND ADDING SOME TEXT TO MAKE A LONG CHAPTER TITLE THAT WOULD **WRAP** 

Lorem ipsum dolor sit amet, consectetur adipiscing elit. Maecenas consectetur, nibh eget fermentum pulvinar, urna libero fringilla velit, ut luctus justo justo ut est. Integer vitae libero ex. Duis mattis, mauris vitae placerat pulvinar, nulla felis semper diam, aliquam porta sem est sed enim. Aenean cursus tincidunt turpis, sed molestie quam malesuada quis. Integer facilisis dui id leo semper, non eleifend ligula sodales. Quisque ullamcorper sapien at justo egestas gravida. Praesent luctus dui ac venenatis porta.

Sed hendrerit, orci non condimentum placerat, dui mi elementum dui, non mattis enim est id urna. Ut imperdiet

#### 108 | THIS CHAPTER HAS CHAPTER TYPE STANDARD AND ADDING SOME TEXT TO MAKE A LONG CHAPTER TITLE THAT

lacus et lectus elementum pharetra. Praesent ut erat et dui finibus molestie mollis ac orci. Vestibulum ante ipsum primis in faucibus orci luctus et ultrices posuere cubilia Curae; Vivamus et suscipit turpis. Maecenas finibus nulla nec pellentesque dapibus. Praesent viverra nunc vel nisi convallis, vitae fringilla elit dignissim. Nulla id eros sollicitudin, rutrum lacus a, imperdiet ante. Nullam convallis leo pulvinar, malesuada purus ac, placerat erat. Donec aliquet, libero in varius condimentum, velit nulla dapibus quam, vitae fermentum augue magna at felis. Cras lobortis iaculis risus, eu iaculis arcu efficitur non. Maecenas pellentesque elementum justo, quis ultrices tellus dignissim pulvinar. Pellentesque et dolor mauris.

#### 20.

### THIS CHAPTER HAS SUBTITLE, AUTHOR, AND CC-BY-NC-SA **LICENSE**

#### This is the chapter subtitle

Lorem ipsum dolor sit amet, consectetur adipiscing elit. Phasellus felis lorem, egestas id nunc quis, eleifend efficitur risus. Vivamus a justo purus. Fusce vitae consectetur lorem. Nullam tristique lobortis faucibus. Aenean finibus vitae magna quis rutrum. Ut in semper mauris. Nam gravida sapien laoreet urna accumsan, quis tristique elit vulputate. Pellentesque habitant morbi tristique senectus et netus et malesuada fames ac turpis egestas. Aliquam ipsum massa, consectetur a mattis sed, mollis vitae mi.

Etiam vulputate, justo id lacinia imperdiet, erat lacus bibendum lorem, quis varius nunc ipsum quis odio. Donec consequat leo orci, et pretium risus feugiat eu. Integer sodales, neque at dignissim consectetur, orci odio egestas orci, sed pharetra orci justo eu elit. Aliquam et imperdiet turpis, ut

#### 110 | SUBTITLE AND AUTHOR

pretium sapien. Ut hendrerit justo nec velit congue malesuada. Etiam vestibulum, purus quis dapibus aliquet, justo sapien faucibus odio, convallis blandit nunc nulla eget nisl. Suspendisse porta sem ex, ut sagittis mauris aliquam fringilla. Phasellus vestibulum leo id est tempus luctus. In id eros sit amet arcu euismod lacinia. Sed dui orci, lobortis placerat ligula vitae, hendrerit ullamcorper augue. Nullam euismod vestibulum nibh nec efficitur.

### PAGINATED CHAPTER

#### **This is page 1 of a paginated chapter.**

Lorem ipsum dolor sit amet, consectetur adipiscing elit. Aenean eget orci risus. Class aptent taciti sociosqu ad litora torquent per conubia nostra, per inceptos himenaeos. Praesent eu pellentesque metus. Maecenas sagittis diam eget enim feugiat, vel maximus leo pretium. Integer eget gravida magna. Cras condimentum vulputate magna id ornare. Fusce ligula augue, lobortis et molestie id, suscipit at massa.

Sed dapibus tellus a laoreet varius. Ut sit amet nibh mi. Ut varius mollis tellus nec porta. Etiam sit amet ipsum et lectus commodo posuere. Pellentesque congue turpis vel laoreet aliquet. In vel augue et diam bibendum lobortis. Integer at rhoncus libero.

Integer at metus augue. Pellentesque ut felis et est consequat tristique vitae eu odio. Vestibulum ante ipsum primis in faucibus orci luctus et ultrices posuere cubilia Curae; Suspendisse potenti. Etiam eleifend vitae nunc et ultricies. Curabitur fermentum sapien ut turpis egestas ullamcorper. Pellentesque non ornare eros. Aenean scelerisque elit nec volutpat auctor. In a dapibus libero. Etiam in dui non lorem

#### 112 | PAGINATED CHAPTER

gravida fermentum vitae eu lorem. Cras suscipit a nulla et ullamcorper. Sed ipsum felis, aliquet a velit et, porta accumsan urna. Proin tincidunt mattis aliquam.

#### **This is page 2 of a paginated chapter.**

Nullam justo magna, mollis et eros eu, lacinia congue ex. Etiam hendrerit et nisi vel scelerisque. Nam ac nisi ac mi finibus tincidunt non vitae ex. Quisque mi enim, ullamcorper vitae fringilla sed, laoreet non nunc. Ut id ipsum feugiat, venenatis turpis in, condimentum nulla. In quis luctus nunc, in pharetra eros. Sed accumsan, nisi quis consectetur congue, mauris est laoreet ex, et sagittis magna lacus a velit. Fusce massa enim, luctus non mi sed, accumsan efficitur magna. Ut nec mi arcu. Etiam iaculis nulla neque, sit amet porttitor massa posuere nec. Vestibulum vestibulum, sapien quis consectetur auctor, lorem ante semper ipsum, id imperdiet nulla tellus quis libero. Fusce ac eros turpis. Mauris id sapien eu justo viverra sollicitudin id et orci. Vestibulum dapibus, leo et ornare egestas, eros ex sagittis lorem, et pulvinar urna lacus eu neque. Proin a enim fermentum, finibus eros non, cursus neque. Nullam quis auctor erat.

Nam tellus diam, blandit in eros vitae, auctor aliquam urna. Fusce ut tortor tristique, consectetur leo nec, aliquet justo. Pellentesque habitant morbi tristique senectus et netus et malesuada fames ac turpis egestas. Nunc dictum commodo auctor. Curabitur blandit rhoncus aliquam. Nullam sit amet dapibus metus. Mauris ut nisi libero. Cras eu vestibulum nulla.

Aliquam et risus mollis, convallis dolor non, viverra augue. In dolor enim, congue eu justo vitae, pellentesque elementum ligula. Vivamus massa sem, tempor vel facilisis eget, tincidunt at diam. Duis ante nibh, elementum ac ullamcorper et, pretium sed est.

#### **This is page 3 of a paginated chapter.**

Sed accumsan, nisi quis consectetur congue, mauris est laoreet ex, et sagittis magna lacus a velit. Fusce massa enim, luctus non mi sed, accumsan efficitur magna. Ut nec mi arcu. Etiam iaculis nulla neque, sit amet porttitor massa posuere nec. Vestibulum vestibulum, sapien quis consectetur auctor, lorem ante semper ipsum, id imperdiet nulla tellus quis libero. Fusce ac eros turpis. Mauris id sapien eu justo viverra sollicitudin id et orci. Vestibulum dapibus, leo et ornare egestas, eros ex sagittis lorem, et pulvinar urna lacus eu neque. Proin a enim fermentum, finibus eros non, cursus neque. Nullam quis auctor erat.

Nam tellus diam, blandit in eros vitae, auctor aliquam urna. Fusce ut tortor tristique, consectetur leo nec, aliquet justo. Pellentesque habitant morbi tristique senectus et netus et malesuada fames ac turpis egestas. Nunc dictum commodo auctor. Curabitur blandit rhoncus aliquam. Nullam sit amet dapibus metus. Mauris ut nisi libero. Cras eu vestibulum nulla. Aliquam et risus mollis, convallis dolor non, viverra augue. In dolor enim, congue eu justo vitae, pellentesque elementum ligula. Vivamus massa sem, tempor vel facilisis eget, tincidunt

#### 114 | PAGINATED CHAPTER

at diam. Duis ante nibh, elementum ac ullamcorper et, pretium sed est.

Some content here.

This chapter title should not be showing.

#### | THIS CHAPTER TITLE SHOULD NOT BE SHOWING

MEDIA CONTENT | 117

# PART III MEDIA CONTENT

#### | MEDIA CONTENT

### CHAPTER 1: H5P EMBED

The original version of this chapter contained H5P content. You may want to remove or replace this element.

The original version of this chapter contained H5P content. You may want to remove or replace this element.

The original version of this chapter contained H5P content. You may want to remove or replace this element.

The original version of this chapter contained H5P content. You may want to remove or replace this element.

23.

# IMAGES

This is a link to a large image. This is a Link to an image thumbnail Link to an image not on Textopress.

Image linking to a different image:

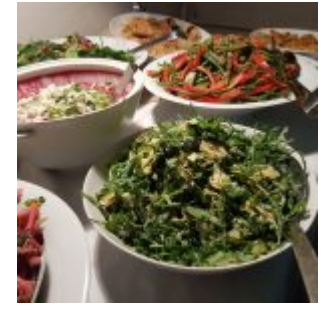

Full size, align left, no caption, no links

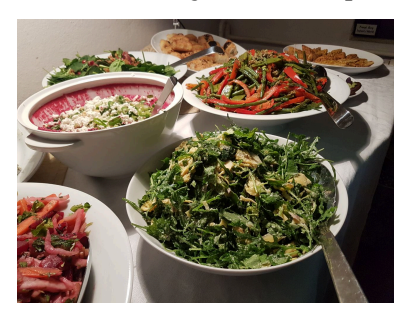

Small, align left, no caption, link to full image

Small, align middle, no caption, no link

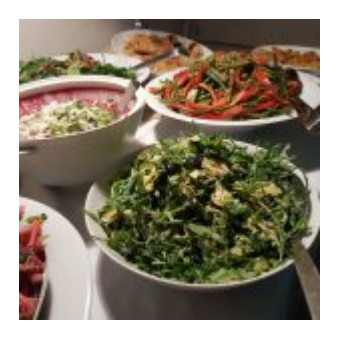

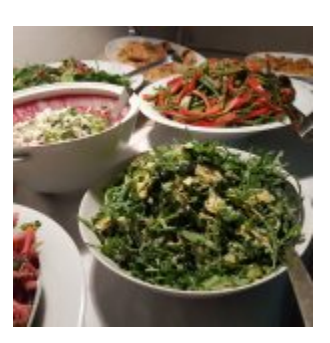

Small, align right, no caption, no link

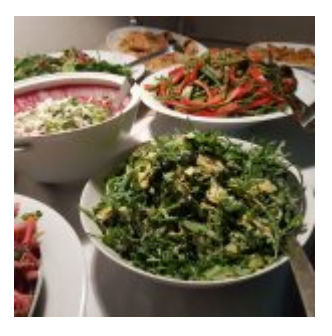

A different image: align:none; medium; no link.

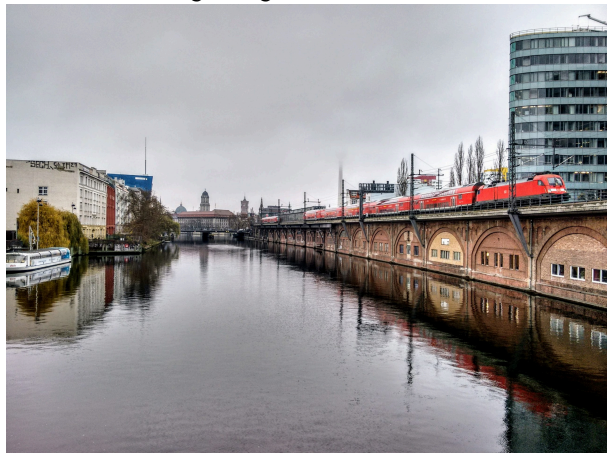

A different image (above): align:none; medium; no link, with only author name as attribution.

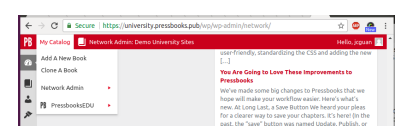

Image with absolute pixel sizes (above): 450 x 338, float left. (all fields filled in attribution)

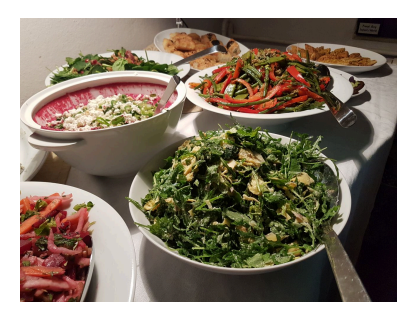

Image gallery using the GALLERY shortcode. Image (hotlinked from Pb.com, don't do this.)

# 24. VIDEOS

Random uploaded video in MOV format.

Test mp4 video, no size specified when inserting (Pb automatically inserts size parameters):

One or more interactive elements has been excluded from this version of the text. You can view them online here: https://integrations.pressbooks.network/ jctestbookdalcin/?p=80#video-80-1

Test mp4 video, small:

One or more interactive elements has been excluded from this version of the text. You can view them online here:

https://integrations.pressbooks.network/ jctestbookdalcin/?p=80#video-80-2

#### Video hotlinked from pb.com

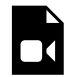

One or more interactive elements has been excluded from this version of the text. You can view them online here: https://integrations.pressbooks.network/ jctestbookdalcin/?p=80#video-80-3

Youtube embedded video (link pasting)

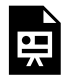

One or more interactive elements has been excluded from this version of the text. You can view them online here:

https://integrations.pressbooks.network/ jctestbookdalcin/?p=80#oembed-2

Youtube video, link + rel=0

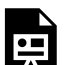

One or more interactive elements has been excluded from this version of the text. You can view them online here: https://integrations.pressbooks.network/ jctestbookdalcin/?p=80#oembed-3

#### Video, using the Embed shortcode

One or more interactive elements has been excluded from this version of the text. You can view them online here: https://integrations.pressbooks.network/ jctestbookdalcin/?p=80#oembed-1

#### Iframe HTML

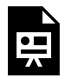

One or more interactive elements has been excluded from this version of the text. You can view them online here: https://integrations.pressbooks.network/ jctestbookdalcin/?p=80

### 25.

## AUDIO

Directly pasting-in link to audio (librivox/internet archive) mp3 file:

One or more interactive elements has been excluded from this version of the text. You can view them online here: https://integrations.pressbooks.network/ jctestbookdalcin/?p=83#audio-83-1

(note: mp3 files from Librivox/internet archive can't be uploaded to the media library, generates a "file type not permitted error")

Uploaded test file (m4a) (10 seconds, just tapping sounds):

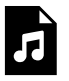

One or more interactive elements has been excluded from this version of the text. You

can view them online here: https://integrations.pressbooks.network/ jctestbookdalcin/?p=83#audio-83-2

#### Same test file, on pb.com

One or more interactive elements has been excluded from this version of the text. You can view them online here: https://integrations.pressbooks.network/ jctestbookdalcin/?p=83#audio-83-3

Audio from Soundcloud using embed shortcode https://soundcloud.com/jahseh-onfroy/hope

### 26.

### VARIOUS EMBEDDED ELEMENTS

TEST:

External H5P (iframe, embed fail) https://h5p.org/h5p/embed/225850 Twitter https://twitter.com/pressbooks/status/ 1040594515961237507 Hello this is content.

> One or more interactive elements has been excluded from this version of the text. You can view them online here: https://integrations.pressbooks.network/ jctestbookdalcin/?p=85#iframe-phet-1

Looking from the angle of mainstream education, studies, textbooks, and masterpieces were almost all authored by white men. It was not uncommon for college students to complete entire courses reading only the work of white men in their fields.

#### https://vimeo.com/272726567

Women, Gender, Sexuality Studies (WGSS) is an interdisciplinary field that challenges the androcentric production of knowledge. **Androcentrism** is the privileging of male- and masculine-centered ways of understanding the world.

Alison Bechdel, a lesbian feminist comics artist, described what has come to be known as "the Bechdel Test," which demonstrates the androcentric perspective of a majority of featurelength films. Films only pass the Bechdel Test if they 1) Feature two women characters, 2) Those two women characters talk to each other, and 3) They talk to each other about something other than a man. Many people might be surprised to learn that a majority of films do not pass this test! This demonstrates how androcentrism is pervasive in the film industry and results in male-centered films.

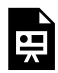

One or more interactive elements has been excluded from this version of the text. You can view them online here: https://integrations.pressbooks.network/ jctestbookdalcin/?p=85#oembed-1

Feminist frequency. (2009, December 7). The bechdel test for women in movies. Retrieved from https://www.youtube.com/ watch?v=bLF6sAAMb4s

More than a series of topics, Women, Gender, Sexuality Studies offers a way of seeing the world differently. Scholars in this field make connections across institutional contexts (work, family, media, law, the state), value the knowledge that comes from lived experiences, and attend to, rather than ignore, marginalized identities and groups. Thanks to the important critiques of transnational, post-colonial, queer, trans and feminists of color, most contemporary WGSS scholars strive to see the world through the lens of **intersectionality**. That is, they see systems of oppression working in concert rather than separately. For instance, the way sexism is experienced depends not only on a person's gender but also on how the person experiences racism, economic inequality, ageism, and other forms of marginalization within particular historical and cultural contexts.

Intersectionality can be challenging to understand. This video explains the intersectionality framework using some examples:

- Equal pay
- Birth control and abortion access
- Street harassment

Can you think of any additional ways to approach these topics intersectionally, that were not discussed in the video?

Do you see any underlying assumptions in the lens of this video, that (ironically) limit the intersectional approaches discussed?

MTV braless. (2015, August 14). WTF is intersectional feminism???. Retrieved from https://www.youtube.com/watch?v=znmxnmt\_XU.

By recognizing the complexity of the social world, Women, Gender, Sexuality Studies advocates for social change and provides insight into how this can be accomplished.
### 27.

# IMAGE & FOOTNOTE ISSUE, H1 HEADINGS

This is some text

## **H1 Heading**

More text

## **More H1 heading**

more text

**BUG**: float images at the bottom of a chapter with footnotes = footnotes wrap around images.

This leads to a footnote<sup>1</sup>.

This leads to another footnote<sup>2</sup>.

<sup>1.</sup> This is the footnote content.

<sup>2.</sup> This is footnote number two.

#### 134 | IMAGE & FOOTNOTE ISSUE, H1 HEADINGS

Lorem ipsum dolor sit amet, consectetur adipiscing elit. Integer rutrum risus eu eros dapibus, eu tempor ligula tempus. Suspendisse viverra accumsan ipsum, nec suscipit justo semper imperdiet. Integer a mattis ipsum. Vivamus eu porttitor tellus. Praesent convallis ultrices lobortis. Sed at justo ullamcorper, accumsan orci vel, condimentum lacus. Praesent dictum erat pretium auctor tempus. Nulla tempus efficitur viverra. Nulla vel pulvinar dui. Sed id pretium ex.

Curabitur quis sapien eleifend, hendrerit arcu at, consequat justo. Etiam pretium, enim ac sodales ultrices, eros risus condimentum elit, et ornare ipsum purus eu eros. Aenean dolor ante, dapibus quis tempor vitae, bibendum et risus. Duis sit amet odio sed tellus tempor pretium imperdiet eget odio. Curabitur ac eleifend nisi. <sup>3</sup>

Quisque pulvinar in dolor vitae pharetra. Vestibulum condimentum ligula ac arcu fringilla efficitur. Fusce nec odio a tortor rutrum tristique. Ut pretium imperdiet urna, non viverra eros pulvinar non. <sup>4</sup>

- 3. **Issue regarding styling/size of footnotes inside blockquotes**. Suspendisse vel lacus egestas, elementum ante sit amet, finibus elit. Cras non leo eleifend, dapibus mauris in, porttitor risus. Sed a leo id nisi vulputate auctor ac in nisi. Nullam ultricies, ex at ornare placerat, sapien augue eleifend ex, a ullamcorper dolor risus vel lorem.
- 4. More footnotes. Donec tristique purus nec sollicitudin placerat. Donec bibendum mi ut massa vehicula gravida. Nullam sit amet diam ex.

### IMAGE & #038; FOOTNOTE ISSUE, H1 HEADINGS | 135

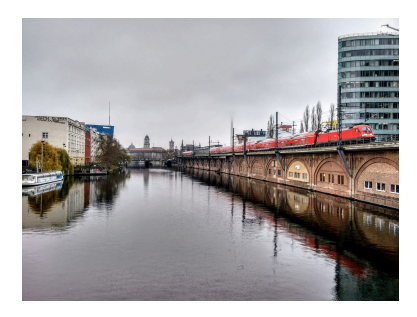

### 28.

# LONG URLS NOT **WRAPPING**

**Chapter 3. The temperatures in Detroit.** Author unknown. Publish date unknown. Weather History for KDET – March, 2003. *Weather Underground.* Retrieved from https://www.wunderground.com/history/airport/KDET/ 2003/3/31/

DailyHistory.html?req\_city=&req\_state=&req\_statename= &reqdb.zip=&reqdb.magic=&reqdb.wmo=

**Chapter 7. A baseball cliché.** Author unknown. (2013, March 25). "Momentum is only as good as the next day's starter" (baseball adage). *Barrypopik.com.* Retrieved from https://www.barrypopik.com/index.php/new\_york\_city/ entry/ momentum\_is\_only\_as\_good\_as\_the\_next\_days\_starter\_bas

eball\_adage

**Chapter 9. "I don't know what Brandon would be doing without baseball".** Little League. (2009, August 10). Parents of Detroit Tigers' Third Baseman Brandon Inge Chosen as 2009 Little League Parents of the Year. *Littleleague.org.* [Press release]. Retrieved from http://www.littleleague.org/media/llnewsarchive/2009/May-Aug/

ParentsOfDetroitTigersThirdBasemanBrandonIngeChosenF orLLParentsOfTheYearAward.htm

### | LONG URLS NOT WRAPPING

This is where you can add appendices or other back matter.